Управление по образованию и науке администрации г. Сочи Муниципальное бюджетное учреждение дополнительного образования «Центр дополнительного образования «Ступени» города Сочи

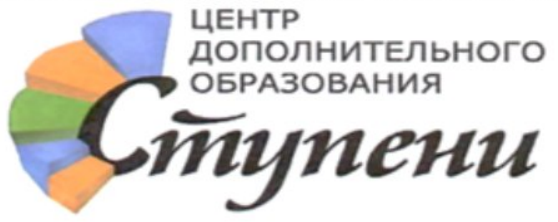

Принята на заседании педагогического совета ЦДО «Ступени» от «12» мая 2022 г. Протокол №3

Утверждаю ДОКУМЕНТ ПОДПИСАН ЭЛЕКТРОННОЙ ПОДПИСЬЮДиректор ЦДО «Ступени» О.Н. Комарова Сертификат: aa041bbf5f109033dfbcee3dc53c5a4bd0105a16 Владелец: Комарова Ольга Николаевна Действителен: с 28.04.2022 по 21.07.2023 «12» мая 2022 г.

# **ДОПОЛНИТЕЛЬНАЯ ОБЩЕОБРАЗОВАТЕЛЬНАЯ ОБЩЕРАЗВИВАЮЩАЯ ПРОГРАММА**

# **ТЕХНИЧЕСКОЙ НАПРАВЛЕННОСТИ**

# **«АЗБУКА ИНФОРМАТИКИ»**

**Уровень программы**: *базовый*

**Срок реализации программы**: *2 года: 144 ч.(1 год – 72 ч.; 2 год – 72 ч.)*

**Возрастная категория**: **от** *8* **до** *10* лет

**Форма обучения:** *очная*

**Вид программы**: *модифицированная*

**Программа реализуется на бюджетной основе**

**ID Программы в Навигаторе: 5074**

Автор-составитель:

**Фролова Евгения Александровна,**

педагог дополнительного образования

Городской округ город-курорт Сочи 2022

# Оглавление:

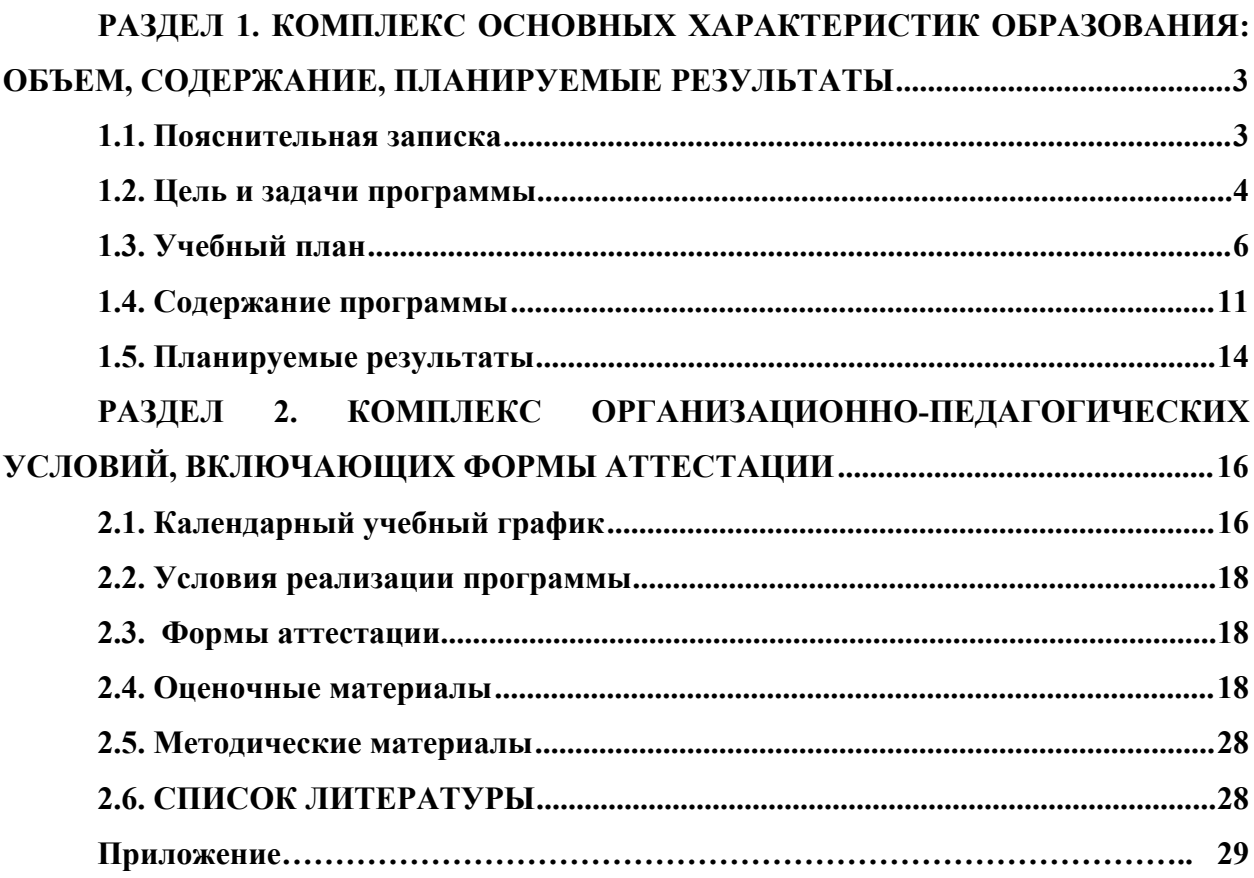

# <span id="page-2-0"></span>**РАЗДЕЛ 1. КОМПЛЕКС ОСНОВНЫХ ХАРАКТЕРИСТИК ОБРАЗОВАНИЯ: ОБЪЕМ, СОДЕРЖАНИЕ, ПЛАНИРУЕМЫЕ РЕЗУЛЬТАТЫ**

## <span id="page-2-1"></span>**1.1. Пояснительная записка**

Дополнительная общеобразовательная общеразвивающая программа «Азбука информатики» - *технической направленности.* Программа ориентирована на развитие интереса детей к инженерно-техническим и информационным технологиям, научноисследовательской и конструкторской деятельности.

## *Новизна, актуальность, педагогическая целесообразность*

*Новизна данной программы* заключается в том, что она имеет выраженную практическую направленность, которая определяет логику построения учебных занятий.

*Актуальность программы* продиктована требованиями времени**.** Обмен информацией играл важнейшую роль на протяжении всей истории человечества. Многие исторические примеры подтверждают тот факт, что ограничение доступа к новой информации всегда приводит к застою и упадку, как отдельной личности, так и общества в целом.

В наше время, когда развитие общества происходит чрезвычайно быстрыми темпами, важность обмена информацией еще более возрастает. Современные средства связи и устройства автоматизированной обработки помогают нам не утонуть в этом информационном потоке. Наши дети тоже должны быть готовы самостоятельно ориентироваться в огромном информационном потоке. А умение работать с необходимыми в повседневной жизни вычислительными и информационными системами, базами данных и электронными таблицами, персональными компьютерами и информационными сетями, человек информационного общества приобретает не только инструменты деятельности, но и новое видение мира.

Программа составлена в соответствии со следующими нормативными документами:

1. Федеральный закон «Об образовании в Российской Федерации» № 273-ФЗ от 29.12.2012 г.

2. Концепция развития дополнительного образования детей, утвержденная распоряжением Правительства Российской Федерации от 04.09.2014 г. № 1726-р.

3. Федеральный проект «Успех каждого ребенка», утвержденный 07.12.2018г.

4. Порядок применения организациями, осуществляющими образовательную деятельность, электронного обучения, дистанционных образовательных технологий при реализации образовательных программ, утвержденного приказом Министерства образования и науки Российской Федерации от 23.08.2017г. № 816.

5. Приказ Минтруда России от 05.05.2018г. № 298н «Об утверждении профессионального стандарта «Педагог дополнительного образования детей и взрослых».

6. Приказ Минпросвещения России от 09.11.2018г. № 196 «Об утверждении Порядка организации и осуществления образовательной деятельности по дополнительным общеобразовательным программам».

7. Постановление Главного государственного санитарного врача Российской Федерации от 28.09.2020 г. № 28 «Об утверждении санитарных правил СП 2.4.3648-20 «Санитарно-эпидемиологические требования к организациям воспитания и обучения, отдыха и оздоровления детей и молодежи».

8. Краевые методические рекомендации по проектированию дополнительных общеразвивающих общеобразовательных программ (2020 г.)

*Педагогическая целесообразность программы* состоит в том, что в настоящее время курсу информатики в начальной школе отводится небольшое количество часов, как правило, один час в неделю. Это не дает желаемого результата для лучшего усвоения материала и выработки достаточных практических навыков. Учитывая данные недостатки, была разработана программа «Азбука информатики». Именно эта программа дает возможность формировать у детей представления об информации и способах работы с ней, развивать логическое мышление, способность к анализу и синтезу, умению применять алгоритмический подход к решению практических задач.

## *Отличительные особенности программы от уже существующей.*

Данная программа разработана на основе типовой общеобразовательной программы А.В. Горячева «Информатика в играх и задачах», с использованием курса «Информационной культуры» Ю.А. Первина и программно-методического комплекса для начальной школы «Роботоландия» Ю.А. Первина, учебно-методического комплекта «Информатика» авторов Н. В. Софронова, Н. В. Бакшаева, А. А. Бельчусов.

Отличительной особенностью программы является то, что в ней рассматриваются два основных направления обучения информатике. Первое – это обучение конкретным информационным технологиям, поскольку образовательное учреждение обеспечено компьютерами и программами. В качестве пропедевтических занятий обучающиеся могут использовать различные, доступные их возрасту программные продукты, применяя компьютер в качестве инструмента для своих целей. Второе направление обучения информатики – это изучение информатики как науки. Одной из целей обучения этого направления является развитие логического мышления, поскольку основные логические структуры мышления лучше формируются в возрасте 5-10 лет, а, следовательно, обучать детей в этом направлении целесообразно с начальной школы. Данная программа построена на принципах развивающего обучения.

*Адресат программы*: в реализации программы участвуют обучающиеся в возрасте от 8 до 10 лет. Состав групп разновозрастный. Группы составляются без предварительной подготовки детей.

*Уровень программы, объем и сроки***:** базовый, программа рассчитана на 2 года обучения, 72 часа в год. По окончании обучения по данной программа, обучающимся предлагается дополнительная общеобразовательная общеразвивающая программа «Азбука информатики».

## *Формы обучения***:** очная.

*Режим занятий* Занятия проводятся 2 раза в неделю по 1 часу. Наполняемость группы – 7-8 человек. Дети принимаются по интересам, без предварительного тестирования.

### *Особенности организации образовательного процесса*

Основная форма занятия – групповая. В основном применяются методы фронтальной работы: фронтальный показ - демонстрация таблиц, рисунков, наглядного материала, а также технические приемы работы с обязательным пояснением. Так же используются: беседы, фронтальный опрос, групповая и индивидуальная работа, самостоятельные работы, как показатель результативности обучения.

### <span id="page-3-0"></span>**1.2. Цель и задачи программы**

*Общая цель программы***:** создание условий для овладения обучающимися базовыми знаниями, умениями и навыками в области информатики.

*Цель 1 года обучения*: дать первоначальные знания, умения и навыки работы за компьютером и сферах его применения.

## *Задачи:*

## *Предметные:*

- познакомить с устройством компьютера и областями его применения;

- формировать представления об информации и способах работы с ней;

- научить работать с готовыми компьютерными программами;

- научить пользоваться клавишами «Enter», «Esc»; «Shift», делать выбор в режиме «меню», конструировать фигуру из ее частей по представлению, находить лишний предмет в группе однородных предметов и давать название этой группе;

### *Личностные:*

- развивать навыки алгоритмического мышления;

 получить навыки самостоятельной работы, в том числе удаленно, с применением дистанционных образовательных технологий, сети Интернет;

- развивать умение решать задачи комбинаторного типа.

#### *Метапредметные:*

- воспитывать настойчивость, собранность, организованность, аккуратность;

- воспитывать умения работать в мини группе, культуру общения.

*Цель 2 года обучения***:** способствовать расширению знаний и овладению базовыми умениями и навыками использования компьютера.

# **Задачи:**

*Предметные:*

*-* познакомить с составом компьютера;

*-* познакомить с различными формами курсора;

*-* познакомить с простыми и сложными меню;

*-* познакомить с пиктограммами;

*-* познакомить с множествами, способами его заданием, сравнениями и отображениями;

*-* познакомить с симметрией фигур;

*-* познакомить с классификацией предметов по нескольким свойствам;

- познакомить с назначением клавишей «пробел» и «обратный пробел»;

- познакомить с правилами набора слов с заглавными буквами; расположения букв

и

цифр на клавиатуре;

- познакомить с расположениями букв и цифр на клавиатуре;

- научить конструировать фигуру из ее частей по представлению;

- научить находить лишний предмет в группе однородных предметов;

- научить находить предметы с одинаковым значением признаков (цвет, форма, размер,

число элементов и т.д.);

- научить находить закономерности в расположении фигур по значению одного и

двух

признаков;

- научить находить последовательность простых, знакомых действий; приводить примеры

последовательности действий в быту; точно выполнять действия под диктовку педагога;

- научить решать задачи комбинаторного типа;

- научить управлять курсором с помощью стрелок и манипулятора «мышь»;

- научить работать в графическом конструкторе; набирать простейшего тексты.

## *Личностные:*

- развивать аналитические умения для построения информационной модели;

- развивать память, внимание, логическое мышление;

 получить навыки самостоятельной работы, в том числе удаленно, с применением дистанционных образовательных технологий, сети Интернет;

- развивать активное творчество с использованием современных компьютерных технологий.

## *Метапредметные***:**

- расширять кругозор в областях знаний, тесно связанных с информатикой.

- воспитывать терпение, усидчивость и бережное отношение к компьютерной технике.

## <span id="page-4-0"></span>**1.3. Учебный план 1 год обучения**

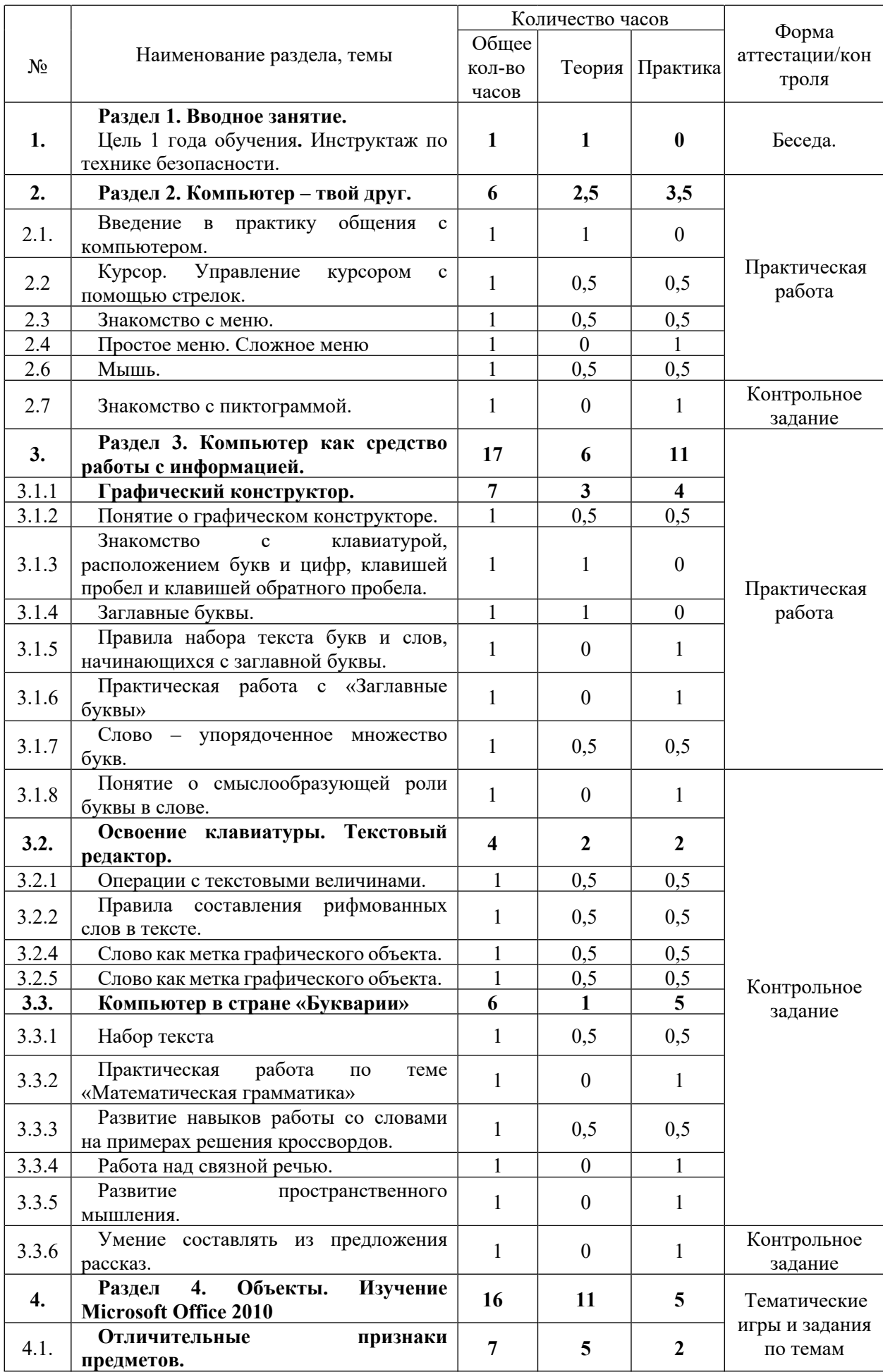

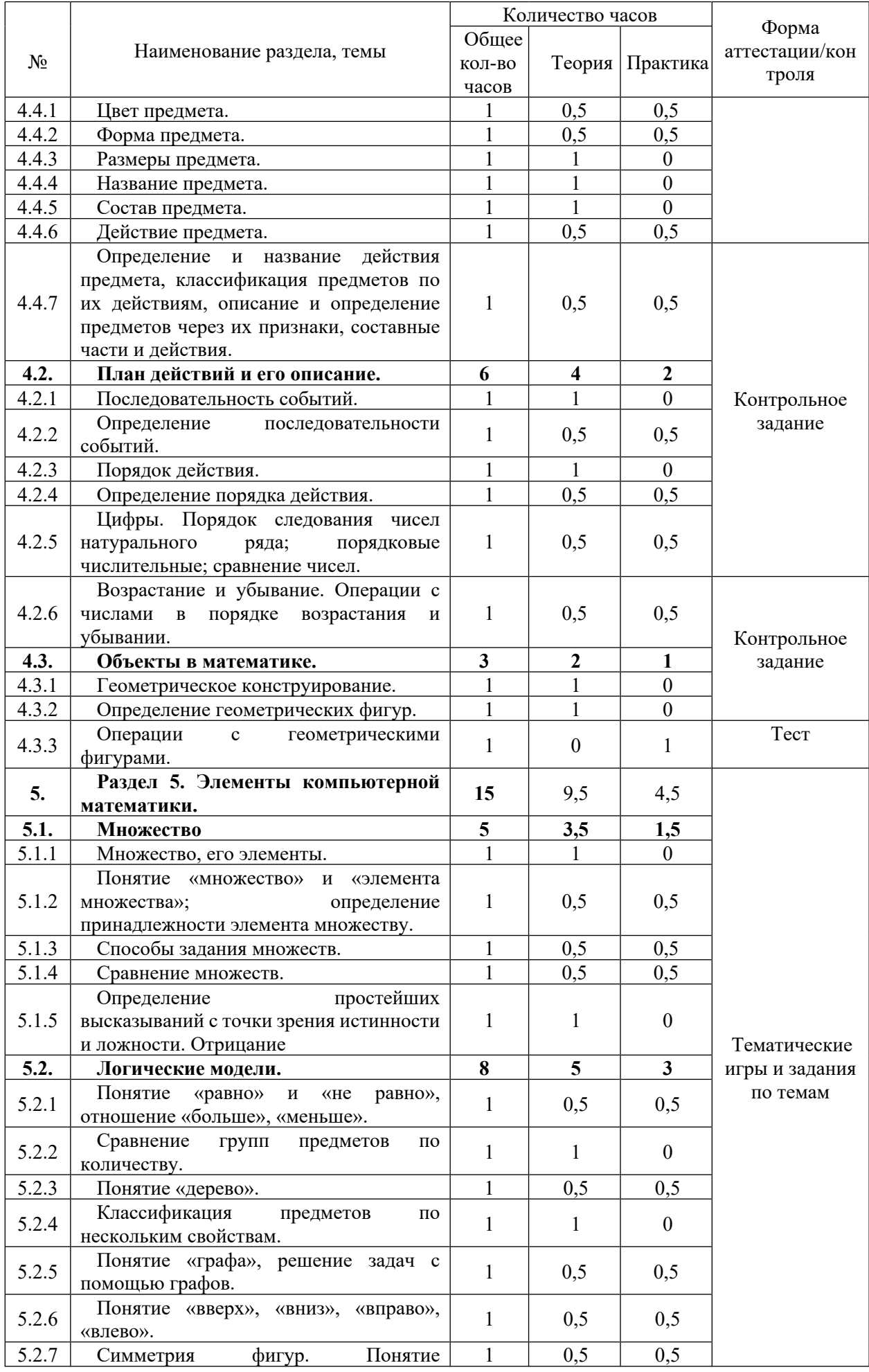

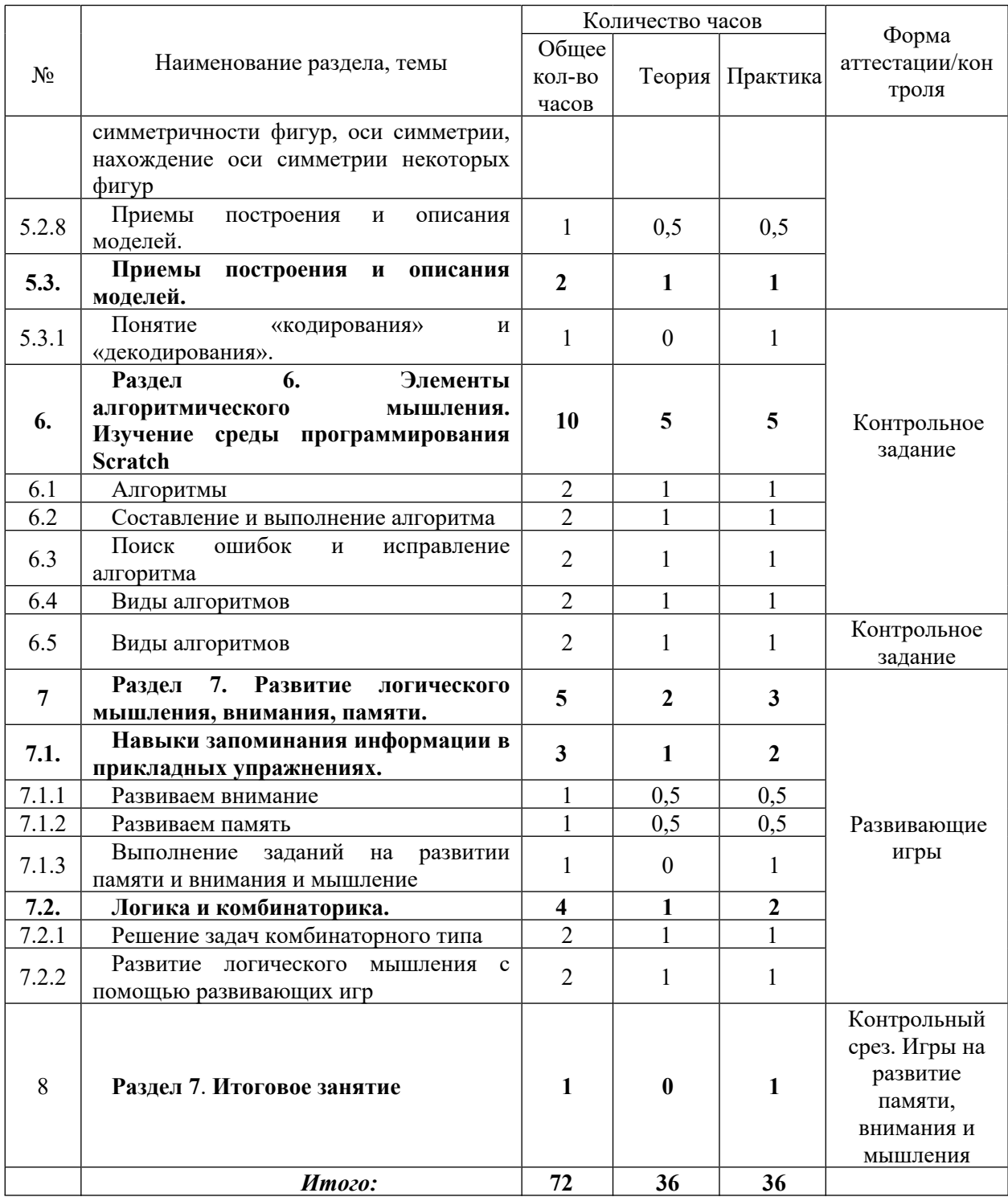

# **2 год обучения**

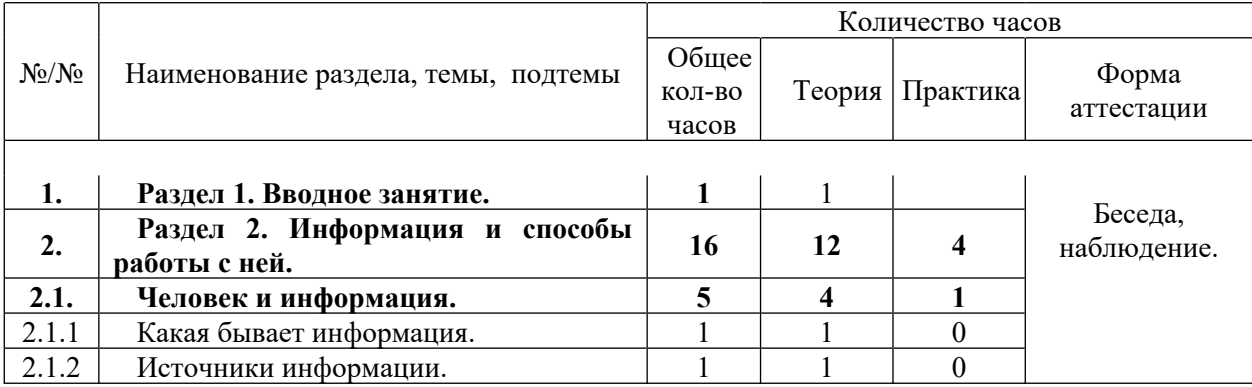

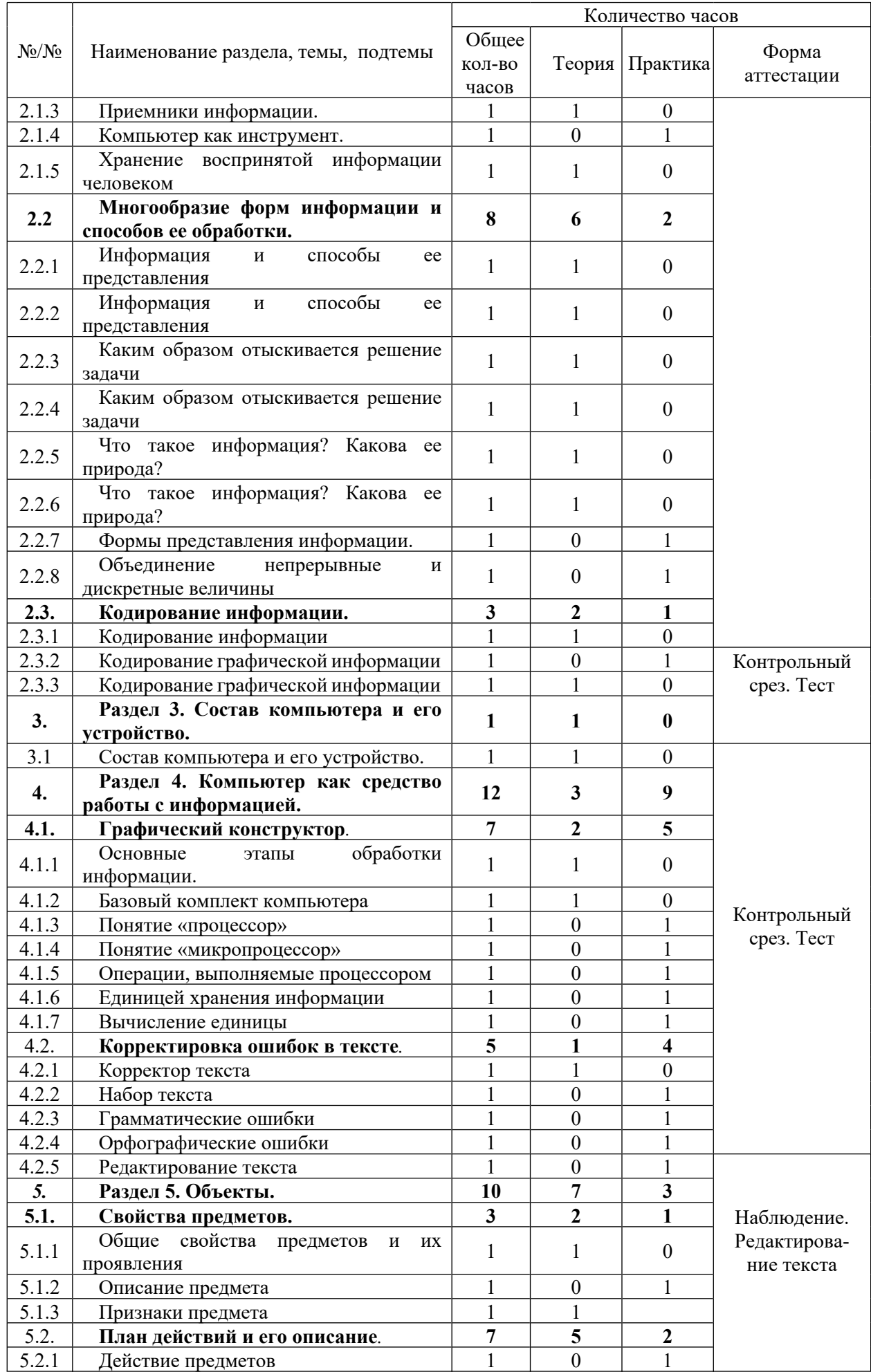

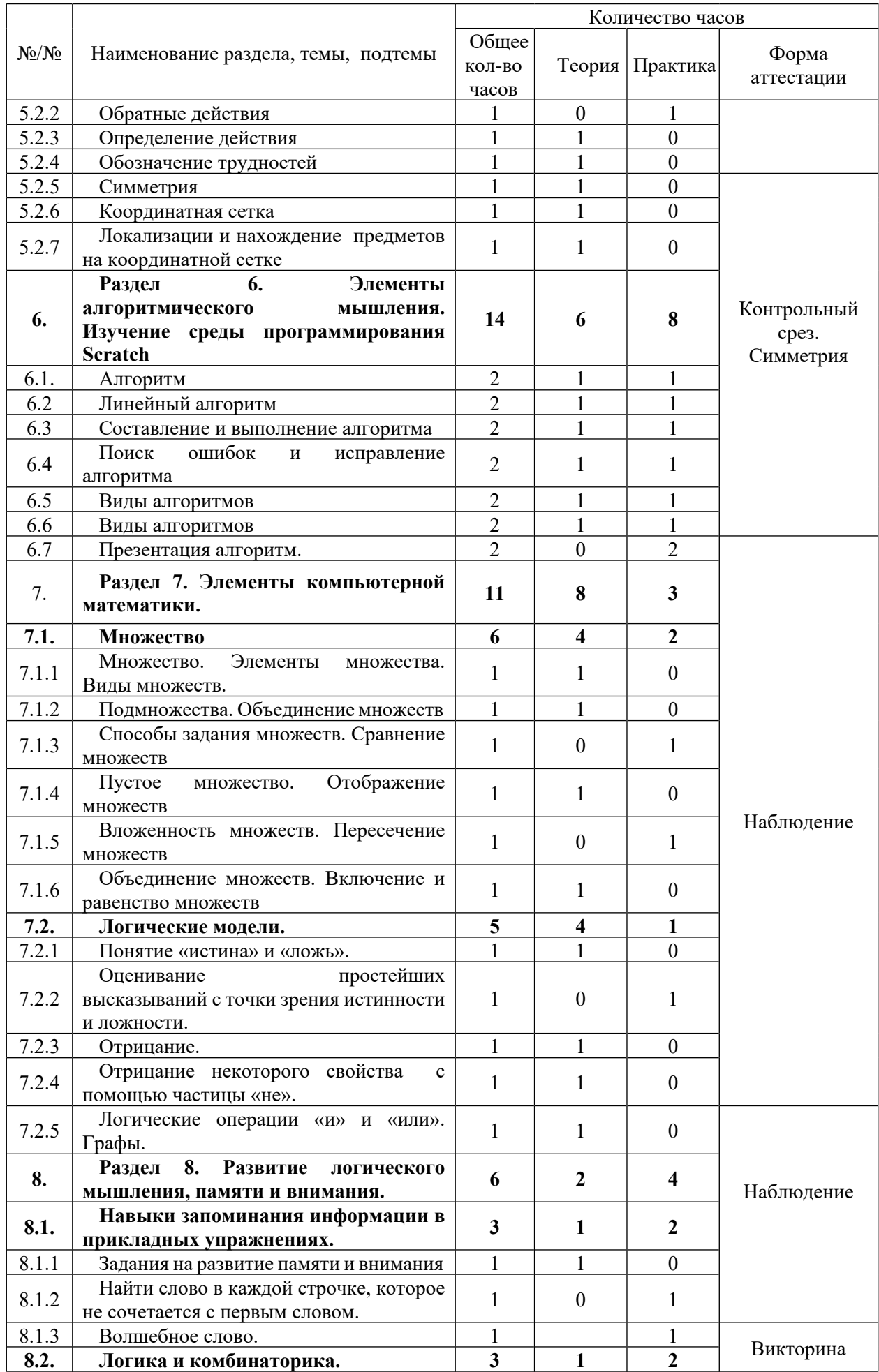

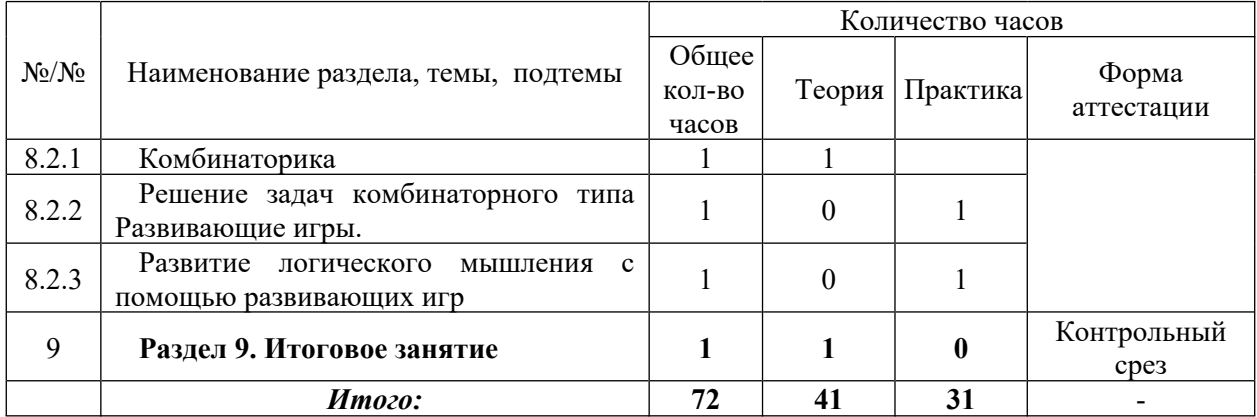

## <span id="page-10-0"></span>**1.4. Содержание программы 1 год обучения**

## *Раздел 1.* **Вводное занятие.**

**Теория.** Беседа по технике безопасности и правилах поведения в компьютерном классе.

## *Раздел 2.* **Компьютер – твой друг.**

**Теория***.* Первичное представление о компьютере и его устройстве. Курсор. Управление курсором с помощью стрелок. Знакомство с меню. Простое меню. Сложное меню. Мышь. Знакомство с пиктограммой.

**Практика.** Практическая отработка навыков управления курсором с помощью стрелок. Установка значков на рабочем столе. Перемещение значка по рабочему столу. Практическая отработка навыков управления курсором с помощью мыши. Создание своей пиктограммы.

# *Раздел 3.* **Компьютер как средство работы с информацией.**

**Теория.** Понятие о графическом конструкторе. Знакомство с клавиатурой, расположением букв и цифр, клавишей пробел и клавишей обратного пробела. Заглавные буквы. Правила набора текста букв и слов, начинающихся с заглавной буквы. Слово – упорядоченное множество букв. Понятие о смыслообразующей роли буквы в слове. Операции с текстовыми величинами. Правила составления рифмованных слов в тексте. Слово как метка графического объекта.

**Практика.** Навыки построения буквы в различных режимах графического конструктора. Практическая работа с заданием «Математическая грамматика». Найди слово в слове. Рифмы в стихотворных текстах. Создание кроссвордов.

## *Раздел 4.* **Объекты.**

**Теория.** Цвет предмета. Форма предмета. Размеры предмета. Название предмета. Состав предмета. Действие предмета. Определение и название действия предмета, классификация предметов по их действиям, описание и определение предметов через их признаки, составные части и действия. Последовательность событий. Определение последовательности событий. Порядок действия. Определение порядка действия. Цифры. Порядок следования чисел натурального ряда; порядковые числительные; сравнение чисел. Возрастание и убывание. Операции с числами в порядке возрастания и убывании. Геометрическое конструирование. Определение геометрических фигур. Операции с геометрическими фигурами.

**Практика.** Задания по определению последовательности событий. Использование инструментов сортировки по возрастанию и сортировка по убыванию. Геометрические головоломки. Тематические игры и задания по темам.

## **Раздел 5. Элементы компьютерной математики.**

**Теория.** Множество, его элементы. Понятие «множество» и «элемента множества»; определение принадлежности элемента множеству. Способы задания множеств. Сравнение множеств. Отображение множеств. Понятие «истина» и «ложь». Определение

простейших высказываний с точки зрения истинности и ложности. Отрицание. Понятие «равно» и «не равно», отношение «больше», «меньше». Сравнение групп предметов по количеству. Понятие «дерево». Классификация предметов по нескольким свойствам. Графы. Понятие «графа», решение задач с помощью графов. Понятие «вверх», «вниз», «вправо», «влево». Умение пользоваться этими понятиями, ориентация на листе бумаги, диктант по клеточкам. Симметрия фигур. Понятие симметричности фигур, оси симметрии, нахождение оси симметрии некоторых фигур. Приемы построения и описания моделей. Кодирование информации. Понятие «кодирования» и «декодирования».

**Практика.** Практическое задание из книги Горячева А.В. "Информатика в играх и задачах". Составление коротких цепочек правил «если–то». Решение задач с помощью графа. Диктант по клеточкам. Тематические игры и задания по темам.

## **Раздел 6. Элементы алгоритмического мышления. Изучение среды программирования Scratch.**

**Теория.** Алгоритм. Линейный алгоритм. Условный алгоритм.

**Практика.** Составление и выполнение алгоритма, поиск ошибок и исправление алгоритма; способы записи алгоритма. Использование алгоритма на закрепление нового математического навыка – локализации предмета в системе координат.

**Раздел 7. Развитие логического мышления, внимания, памяти.**

**Теория.** Разбор понятий внимание, память, мышление.

**Практика.** Выполнение заданий на развитие памяти и внимания. Решение задач комбинаторного типа. Развитие логического мышления с помощью развивающих игр.

**Раздел 8. Итоговое занятие –** тематическая игровая программа.

## **2 год обучения**

#### **Раздел 1***.* **Вводное занятие.**

**Теория.** Беседа по технике безопасности, правилам поведения в компьютерном классе и о месте компьютера в жизни человека.

#### **Раздел 2. Информация и способы работы с ней.**

Тема 2.1. Человек и информация.

**Теория**. Понятие «информация», определение органов чувств, с помощью которых человек воспринимает информацию. Виды информации. Источники и приёмники информации.

Тема 2.2. Многообразие форм информации и способов ее обработки.

**Теория**. Текст и текстовая информация. Беседа о смысловой нагрузке текстов. Набор текста. Числовая информация. Беседа о числовой информации. Обозначение времени, с помощью числа. Текущая дата. Цифровой алфавит. Помощники человека. История развития вычислительной техники: счеты, арифмометр, калькулятор, компьютер.

**Практика**. Выполнение заданий.

Тема 2.3. Кодирование информации.

**Теория.** Кодирование и декодирование информации. Понятие о носителях информации, способы кодирования и декодирования информации. Код из 2-х знаков. Понятие о кодировании информации с помощью 2-х знаков – «1» и «0».

**Практика.** Выполнение заданий.

## **Раздел 3. Состав компьютера и его устройство.**

**Теория.** Название всех частей компьютера, первичное представление об их устройстве и информационных процессах: передаче, обработки и хранении информации.

## **Раздел 4. Компьютер как средство работы с информацией.**

Тема 4.1. Графический конструктор.

**Теория**. Графический конструктор «Раскрашка». Общее представление графического конструктора «Раскрашка»: структура рабочего поля, панель инструментов, меню разновидностей, цветовое меню, практические навыки управления курсором и построения контурных рисунков. Шаблоны заполнения.

**Практика**. Приемы построения закрашенных фигур и формирование шаблонов заполнения. Штампы, управление выбором штампов, формирование изображений из готовых конструкций.

Тема 4.2. Корректировка ошибок текста.

**Практика.** Знакомство с правилами корректировки текста, практические навыки корректировки ошибок в тексте с помощью тренажёра «Правилка».

## **Раздел 5. Объекты.**

Тема 5.1. Свойства предметов.

Признаки предмета. Описание предмета. Состав предмета.

Тема 5.2. План действий и его описание.

**Теория.** Действие предметов. Обратные действия. определение действия, обратное данном. Симметрия. Координатная сетка.

**Практика**. Освоение и закрепления нового математического навыка – локализации и нахождение предметов на координатной сетке Определение последовательности событий.

**Раздел 6. Элементы алгоритмического мышления. Изучение среды программирования Scratch.**

**Теория**. Алгоритм. Линейный алгоритм. Условный алгоритм.

**Практика**. Составление и выполнение алгоритма, поиск ошибок и исправление алгоритма; способы записи алгоритма. Использование алгоритма на закрепление нового математического навыка – локализации предмета в системе координат.

### **Раздел 7. Элементы компьютерной математики.**

Тема 7.1. Множество

**Теория**. Множество. Элементы множества. Способы задания множеств. Сравнение множеств. Пустое множество. Отображение множеств. Вложенность множеств. Пересечение множеств. Объединение множеств.

Тема 7.2. Логические модели.

**Теория**. Понятие «истина» и «ложь». Оценивание простейших высказываний с точки зрения истинности и ложности. Отрицание. Отрицание некоторого свойства с помощью частицы «не». Логические операции «и» и «или». Графы. Дерево. Классификация предметов по нескольким свойствам; определение предметов по нескольким свойствам с помощью дерева.

**Практика**. Решение задач с помощью графов.

### **Раздел 8. Развитие логического мышления, памяти и внимания.**

Тема 8.1.**Теория.** Навыки запоминания информации в прикладных упражнениях.

**Практика**. Выполнение заданий на развитие памяти и внимания

Тема 8.2. Логика и комбинаторика.

**Теория**. Комбинаторика.

**Практика.** Решение задач комбинаторного типа Развивающие игры.

Развитие логического мышления с помощью развивающих игр.

**Раздел 9. Итоговое занятие.**

## <span id="page-12-0"></span>**1.5. Планируемые результаты**

#### *Предметные результаты***:**

По окончании **первого года обучения** учащиеся:

# **будут знать:**

- основные части компьютера;

- *-* различные формы курсора;
- *-* простое и сложное меню;

*-* пиктограммы;

- *-* множество, способы задания, сравнения и отображения множеств;
- *-* симметрия фигур;
- *-* классификация предметов по нескольким свойствам.
- назначения клавишей «пробел» и «обратный пробел»;
- правил набора слов с заглавными буквами;

#### **будут уметь:**

- пользоваться клавишами «Enter», «Esc»; «Shift»;
- делать выбор в режиме «меню»;
- конструировать фигуру из ее частей по представлению;
- находить лишний предмет в группе однородных предметов;
- давать название группе однородных предметов;

- находить предметы с одинаковым значением признаков (цвет, форма, размер, число элементов и т.д.);

- находить закономерности в расположении фигур по значению одного и двух признаков;

-находить последовательность простых, знакомых действий; приводить примеры последовательности действий в быту; точно выполнять действия под диктовку педагога;

- решать задачи комбинаторного типа;

- давать полные ответы и аргументировать свои выводы;
- управлять курсором с помощью стрелок и манипулятора «мышь»;
- работать в графическом конструкторе;
- набирать простейшие тексты.

По окончании **второго года обучения** учащиеся:

#### **будут знать:**

*-* состав компьютера;

- *-* различные формы курсора;
- *-* простые и сложные меню;

*-* пиктограммы;

*-* множества, способы задания, сравнения и отображения множеств;

*-* симметрии фигур;

- *-* классификацию предметов по нескольким свойствам;
- правила поведения в кабинете и уметь о них рассказать;
- назначения клавишей «пробел» и «обратный пробел»;

- назначения и применения графического конструктора из ПМ «Путешествие по стране Букварии»;

- правила набора слов с заглавными буквами; расположения букв и цифр на клавиатуре;

- расположения букв и цифр на клавиатуре;

### **будут уметь:**

- пользоваться клавишами «Enter», «Esc»; «Shift»;

- делать выбор в режиме «меню»;

- конструировать фигуру из ее частей по представлению;
- находить лишний предмет в группе однородных предметов;
- давать название группе однородных предметов;

- находить предметы с одинаковым значением признаков (цвет, форма, размер, число элементов и т.д.);

- находить закономерности в расположении фигур по значению одного и двух признаков;

-находить последовательность простых, знакомых действий; приводить примеры последовательности действий в быту; точно выполнять действия под диктовку педагога;

- решать задачи комбинаторного типа;

- давать полные ответы и аргументировать свои выводы.

- управлять курсором с помощью стрелок и манипулятора «мышь»;

- работать в графическом конструкторе;

- набирать простейшего тексты.

## *Личностные результаты:*

- знать основные части компьютера, различные формы курсора, простое и сложное меню;

- иметь представления об информации и способах работы с ней.

# *Метапредметные результаты:*

- работать с готовыми компьютерными программами.
- иметь навыки алгоритмического мышления.

# **РАЗДЕЛ 2. КОМПЛЕКС ОРГАНИЗАЦИОННО-ПЕДАГОГИЧЕСКИХ УСЛОВИЙ, ВКЛЮЧАЮЩИХ ФОРМЫ АТТЕСТАЦИИ**

<span id="page-15-1"></span>**2.1. Календарный учебный график**

# **Рисунок 1. Календарный учебный график дополнительной общеобразовательной общеразвивающей программы технической направленности «АЗБУКА ИНФОРМАТИКИ» Первый год обучения: сентябрь 2022 г. - май 2023г.**

<span id="page-15-0"></span>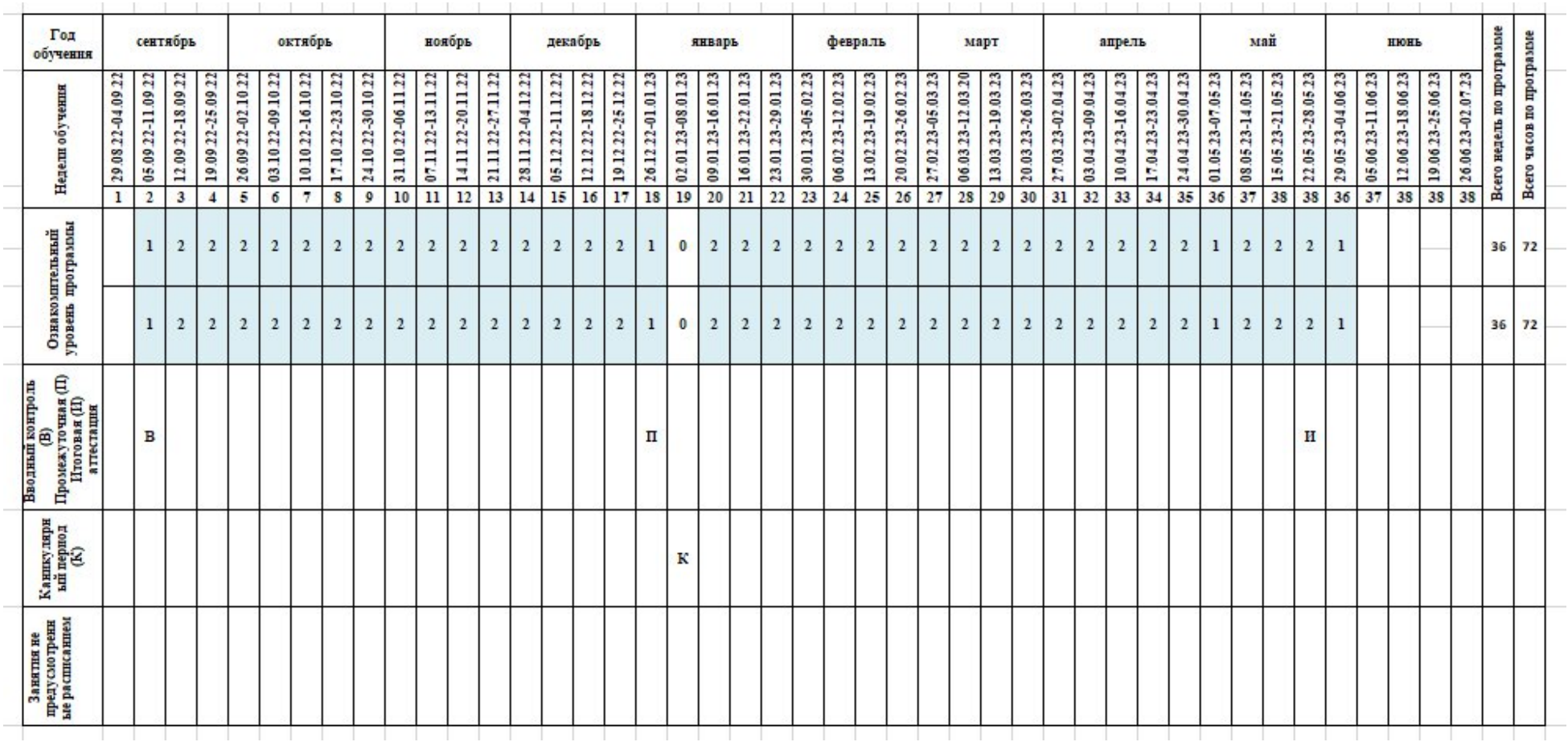

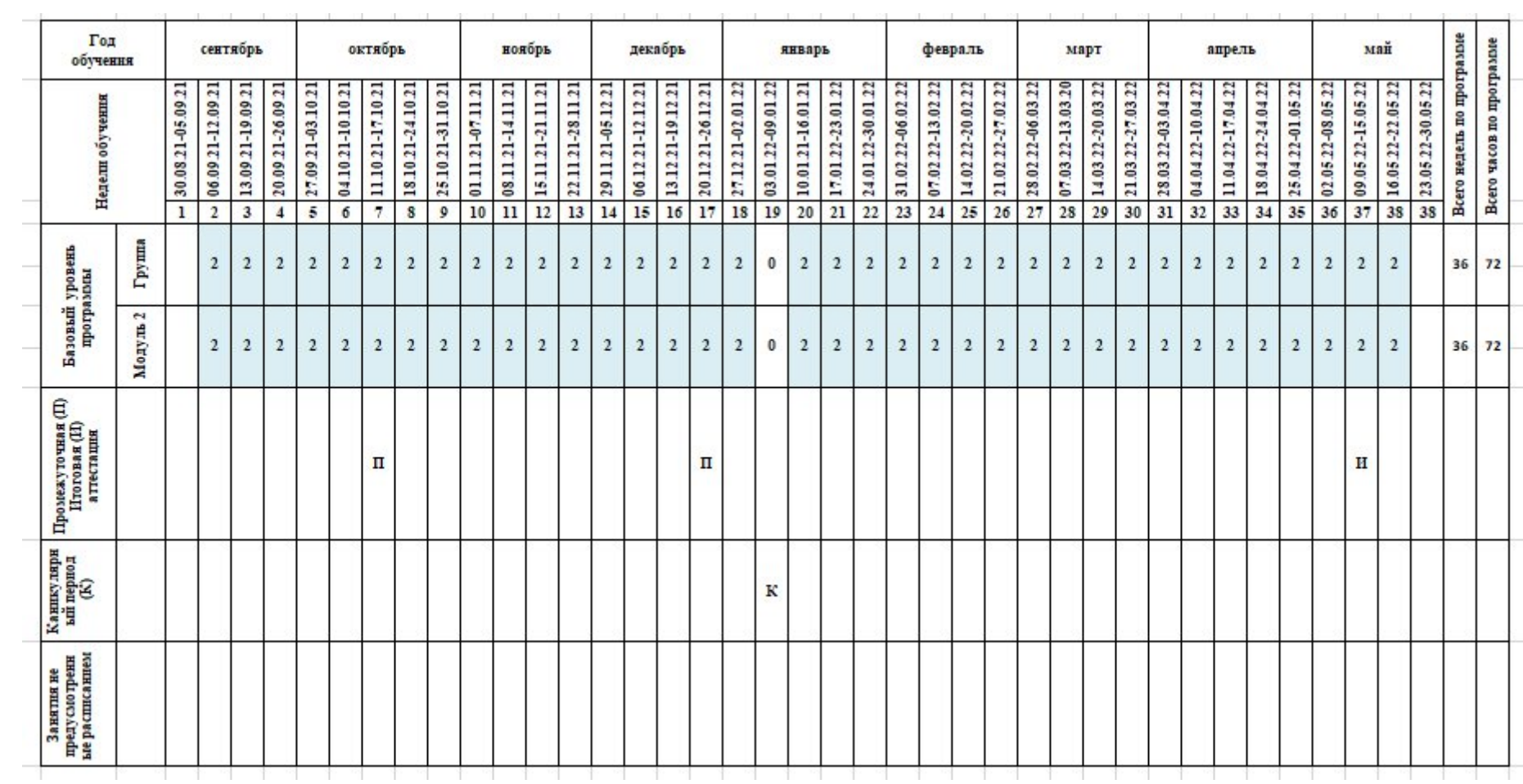

# **Рисунок 2. Календарный учебный график дополнительной общеобразовательной общеразвивающей программы технической направленности «АЗБУКА ИНФОРМАТИКИ» Второй год обучения: сентябрь 2022 г. - май 2023 г.**

#### <span id="page-17-0"></span>**2.2. Условия реализации программы**

#### *Материально-техническое обеспечение***:**

- отдельный кабинет, оборудованный компьютерами модели не ниже «Р-166»; *Перечень оборудования, инструментов, материалов*:

- компьютеры;

- принтер.

# *Информационное обеспечение:*

- наглядный материал по соответствующим темам;

- рабочие тетради А.В. Горячева «Информатика в играх и задачах».

- специальная литература.

*Кадровое обеспечение:*

- программа реализуется педагогом дополнительного образования, имеющим высшее профессиональное образование в области, соответствующей профилю детского объединения, имеющим специальные знания в области информатики.

#### <span id="page-17-1"></span>**2.3. Формы аттестации**

Способами определения результативности являются**:** опрос, работа по карточкам, педагогическое наблюдение, создание презентаций, участие в дистанционных конкурсах. По каждой теме выполняются самостоятельные и творческие работы.

#### <span id="page-17-2"></span>**2.4. Оценочные материалы**

**Оценочные материалы**: дидактические материалы (тесты, творческие задания, творческие задачи).

Объектами мониторинга в творческом объединении «Робототехника для начинающих» являются:

 уровень облучённости каждого обучающегося (теоретические знания и практические умения)

уровень развития;

уровень воспитанности.

Проверка образовательных результатов проходит по определенному плану, органически вписываясь в учебную деятельность.

В процессе обучения применяется вводный, текущий, промежуточный, итоговый, контроль.

Вводный контроль проводится педагогом с целью выяснения уровня подготовленности детей в области робототехники. Для проведения данного вида контроля используются следующие формы: опрос, беседа, наблюдение, тестирование, анкетирование.

Промежуточный контроль проводится в середине учебного года и является с одной стороны – подведением итогов работы за первое полугодие, с другой стороны – позволяет наметить пути дальнейшей работы в соответствии с полученными результатами. Промежуточный контроль может проводиться в форме беседы, опроса, тестирования, наблюдения, выполнения практических заданий с последующим анализом и самоанализом.

Итоговая аттестация проводится в конце учебного года. Его цель – выявление уровня знаний, умений и навыков, личностного развития учащихся, в результате освоения программы за учебный год. Формы итогового контроля: соревнования, конкурсы.

Наряду с указанными видами контроля необходимо учитывать данные систематического текущего контроля, который рекомендуется проводить после изучения темы или раздела программы. Использование разнообразных форм контроля позволяет учащимся проявить навыки самостоятельной работы, совершенствовать знания, повышает сознательность, стимулирует творчество.

Мониторинг образовательных результатов согласуется с задачами программы и ожидаемыми результатами проводится в соответствии с данными Таблицы 2. Развитие инженерных навыков обучающихся и навыков в области робототехники требует времени и взаимодействия с педагога. Так же, как и в цикле проектирования, в котором обучающиеся должны знать, что неудача является частью процесса, оценка должна обеспечивать для них обратную связь поясняя, что они сделали хорошо и где нужно приложить больше усилий. В проблемно-ориентированном обучении речь идет не об успехе или неудаче. Цель состоит в том, чтобы активно учиться и постоянно опираться на идеи и проверять их на практике.

Чтобы проследить качество обученности по образовательной программе, необходимо организовать систему заданий направленных на выявление степени обученности по различным параметрам программы

1. Мониторинг результатов обучения по дополнительной общеразвивающей программе

2. Мониторинг личностного развития обучающихся.

3. Реализация творческого потенциала обучающегося

Мониторинг результатов обучения дополнительной общеразвивающей программе

Для определения уровня освоения предметной области и степени сформированной основных общеучебных компетентностей педагогам предлагается методика «Мониторинг результатов обучения обучающегося по дополнительной общеразвивающей программе» (таблица 2). Дважды в течение учебного года заносятся данные об обучающихся в диагностическую карту №1 (таблица 4). Технология определения результатов обучения ребенка по дополнительной общеразвивающей программе представлена в таблицеинструкции, содержащей показатели, критерии, степень выраженности оцениваемого качества, методы диагностики.

Мониторинг личностного развития обучающихся.

Для мониторинга личностного развития обучающихся используются Таблицы 5,6 (диагностическая карта №2). В совокупности приведенные в таблице личностные свойства отражают многомерность личности; позволяют выявить основные индивидуальные особенности ребенка, легко наблюдаемы и контролируемы, доступны для анализа любому педагогу и не требуют привлечения других специалистов.

Работа по предложенной технологии позволяет содействовать личностному росту ребенка, выявлять то, каким он пришел, чему научился, каким стал через некоторое время.

В качестве **методов диагностики** личностных изменений ребенка можно использовать наблюдение, анкетирование, тестирование и другие.

Реализация творческого потенциала обучающегося

В диагностической карте №3 (таблица 7) заполняются достижения обучающихся: на уровне учреждения, на уровне района, города, на уровне региона, страны, на международном уровне.

Система контроля основана на следующих принципах:

1. Объективности (научно обоснованное содержание тестов, заданий, вопросов и т.д.; адекватно установленные критерии оценивания; одинаково справедливое отношение педагога ко всем обучающимся).

2. Систематичности (проведение контроля на всех этапах обучения при реализации комплексного подхода к диагностированию).

3. Наглядности, гласности (проведение контроля всех обучаемых по одним критериям; оглашение и мотивация оценок; составление перспективных планов ликвидации пробелов). Работа учащихся, оценивается по результатам освоения программы (высокий, средний и низкий уровни). По предъявлению знаний, умений, навыков. Возможности практического применения в различных ситуациях - творческого использования.

**Высокий уровень освоения программы** - Учащийся демонстрирует высокую заинтересованность в учебной и творческой деятельности, которая является содержанием

программы; показывает широкие возможности практического применения в собственной творческой деятельности приобретенных знаний умений и навыков.

**Средний уровень освоения программы** - Учащийся демонстрирует достаточную заинтересованность в учебной и творческой деятельности, которая является содержанием программы; может применять на практике в собственной творческой деятельности приобретенные знания умения и навыки.

**Низкий уровень освоения программы** - Учащийся демонстрирует слабую заинтересованность в учебной и творческой деятельности, которая является содержанием программы; не стремится самостоятельно применять на практике в своей деятельности приобретенные знания умения и навыки.

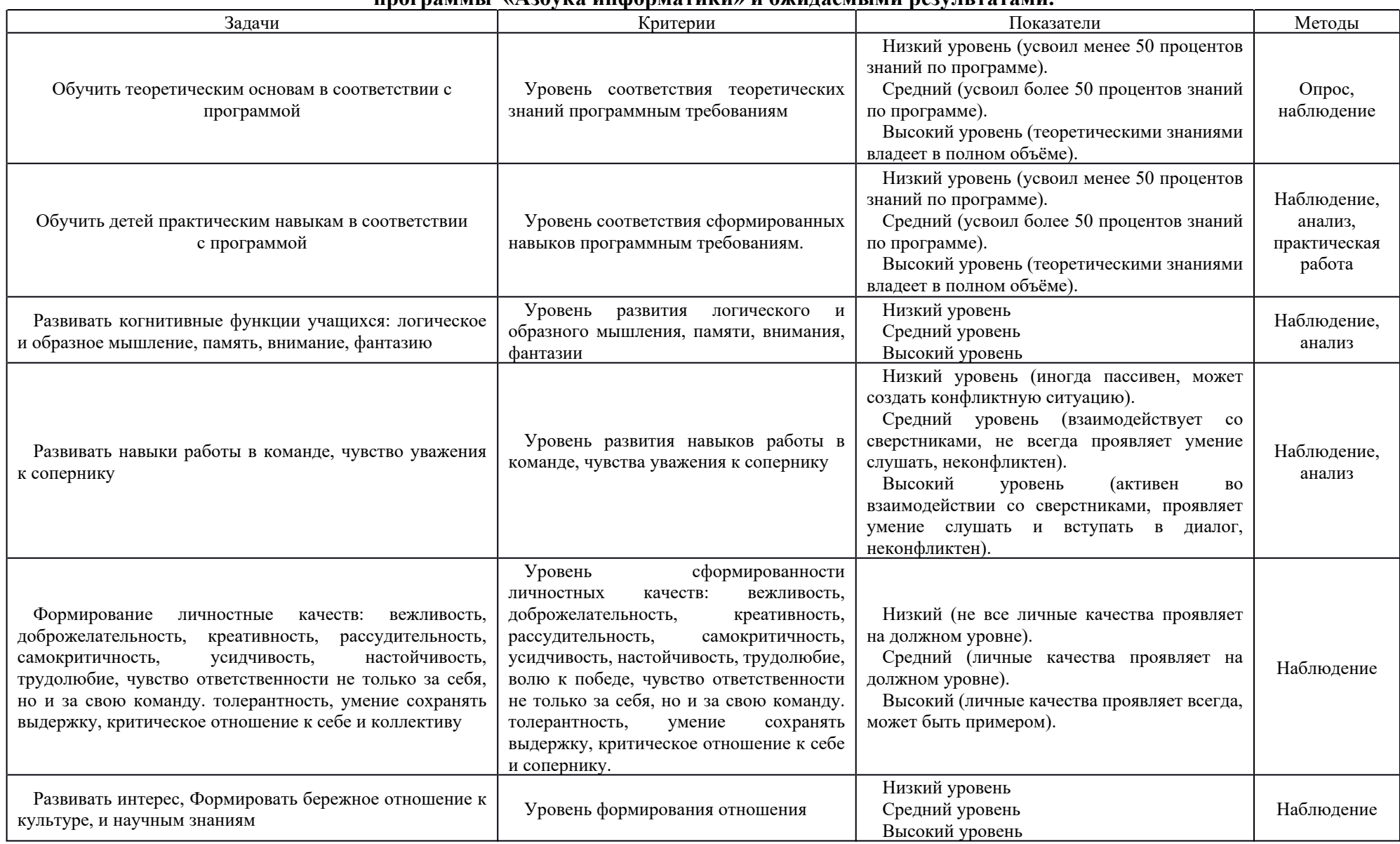

# **Таблица 2. Мониторинг согласования образовательных результатов с задачами дополнительной общеразвивающей программы «Азбука информатики» и ожидаемыми результатами.**

# **Таблица 3. Мониторинг результатов обучения обучающегося по дополнительной общеразвивающей программе «Азбука информатики» (диагностическая карта №1)**

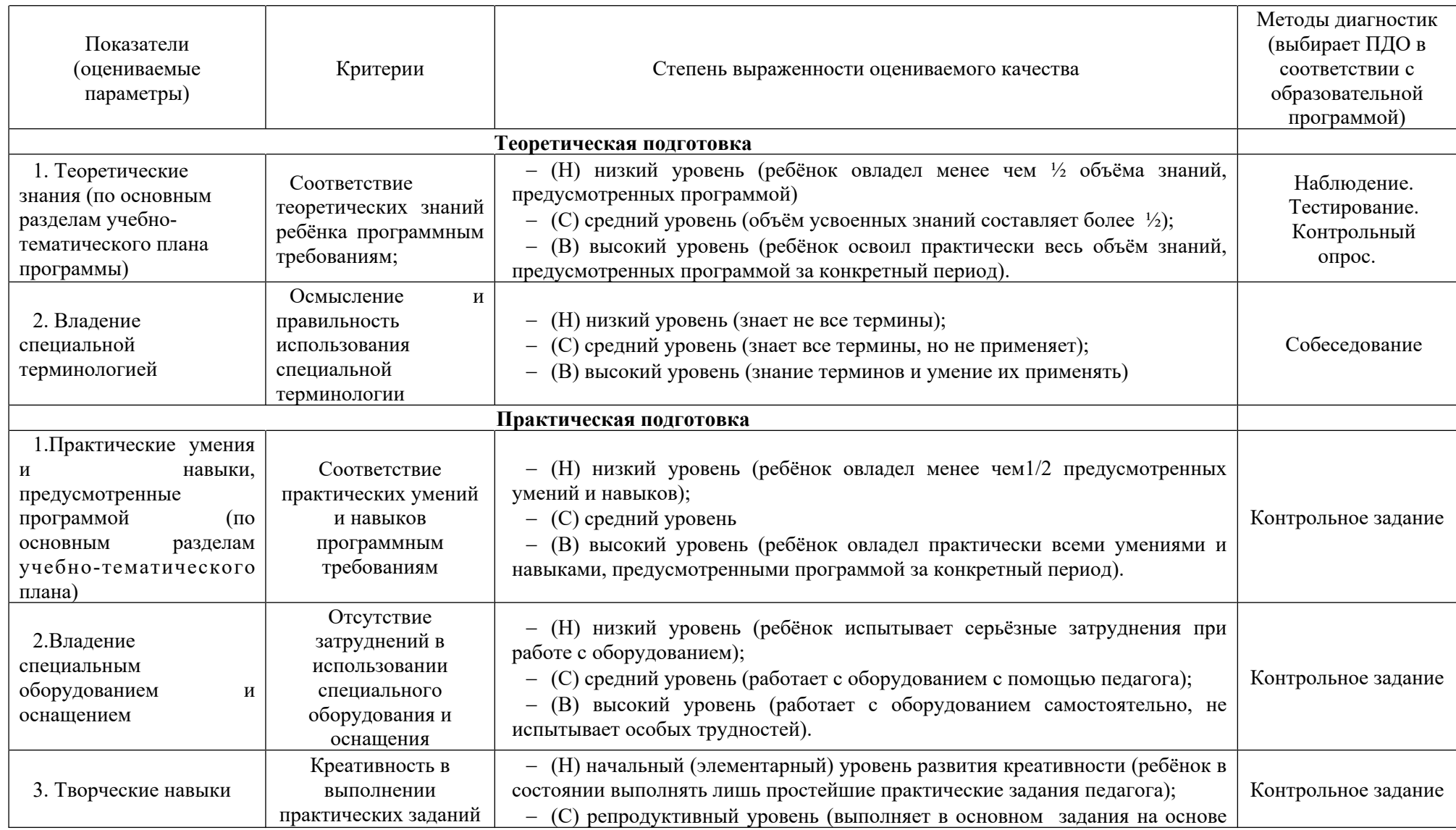

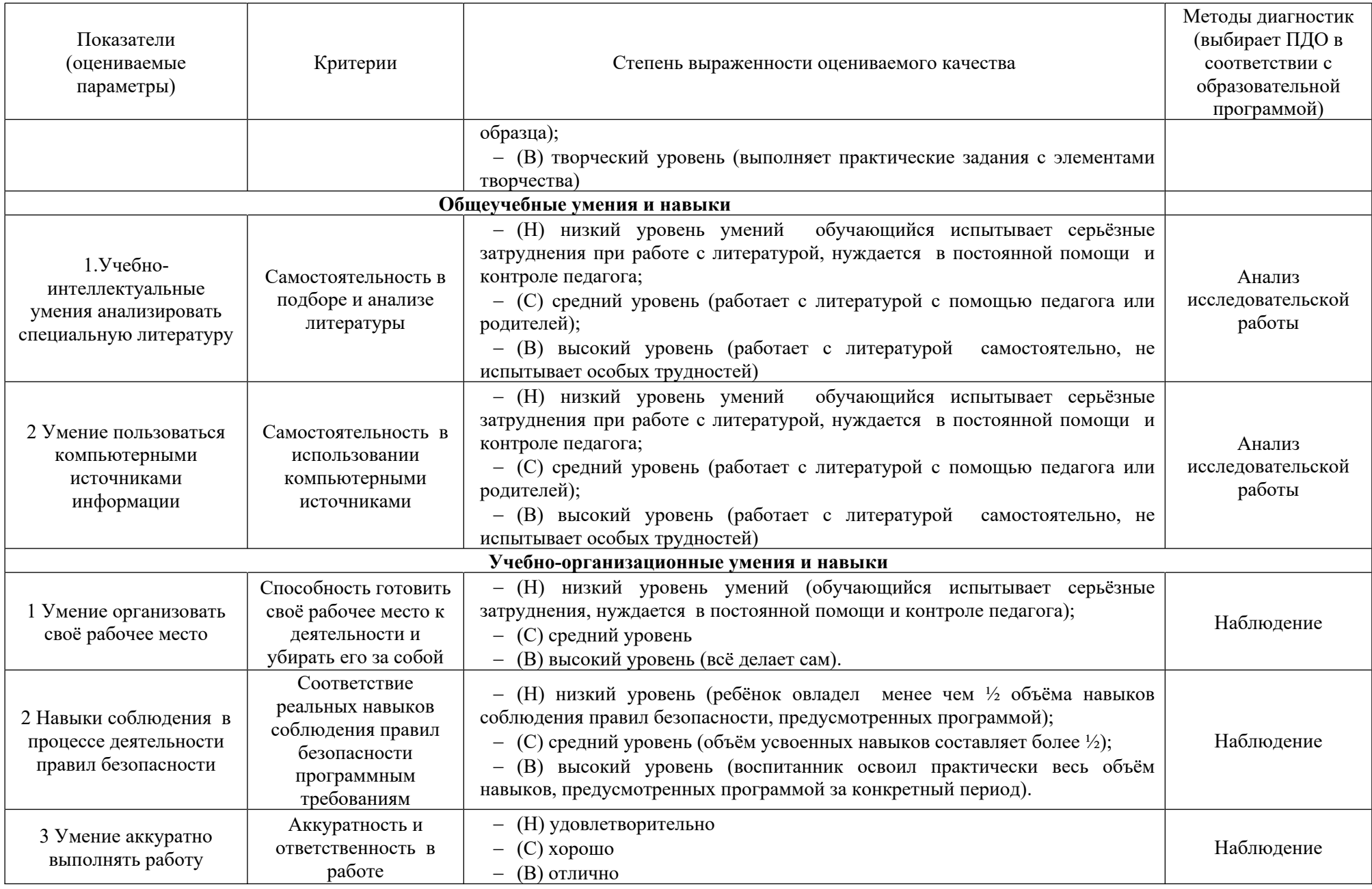

# **Таблица 4. Мониторинг результатов обучения обучающегося по дополнительной общеразвивающей программе «Азбука информатики»**

**Диагностическая карта №1 для \_\_\_\_\_\_ года обучения, группа №\_\_\_\_\_\_ направленность: техническая** *ФИО педагога: Фролова Е.А.*

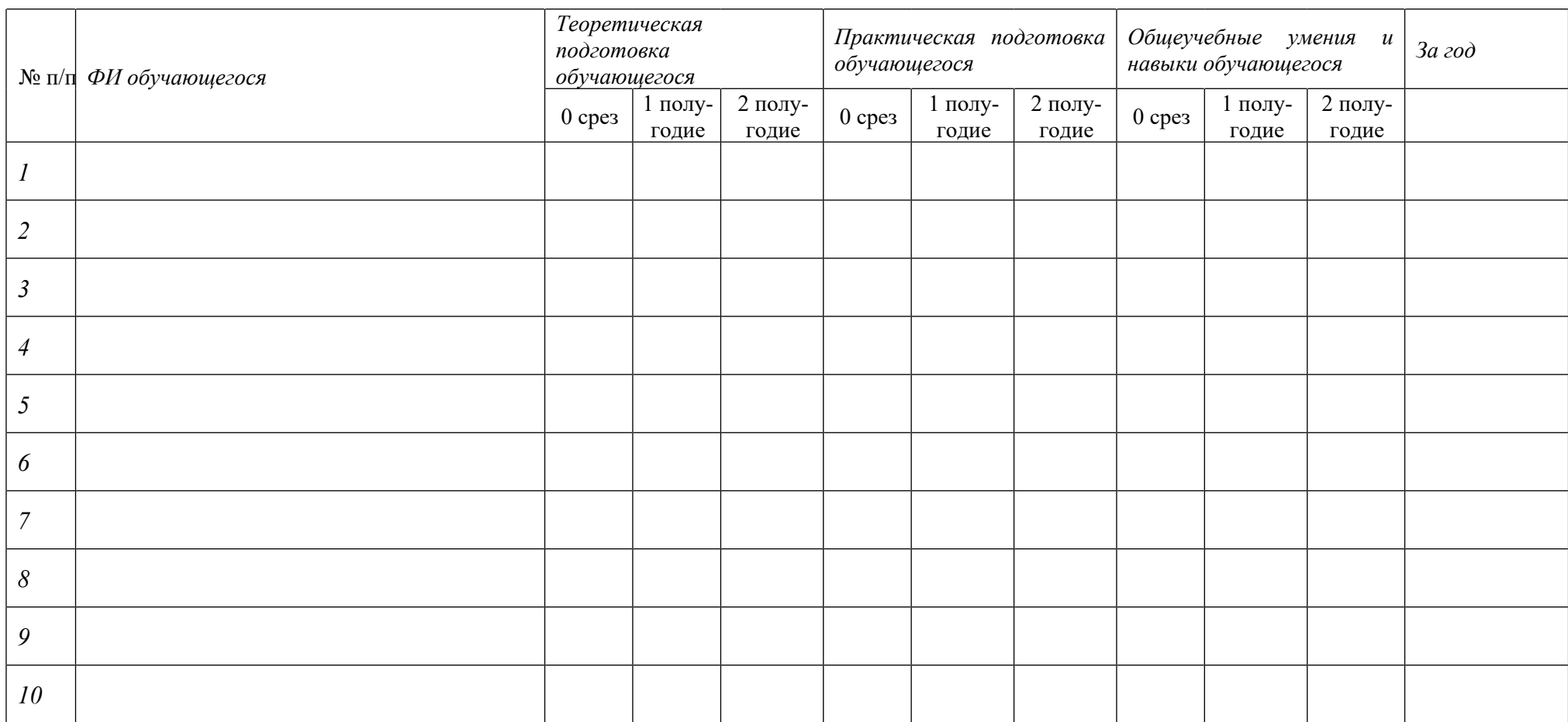

*1- срез проводится на первом году обучения. Н - низкий уровень, С – средний уровень, В – высокий.*

*Низкий уровень - нет первоначальных умений и навыков работы с компьютером*

*Средний уровень – работу выполняет с помощью педагога*

*Высокий уровень – работает самостоятельно, творчески*

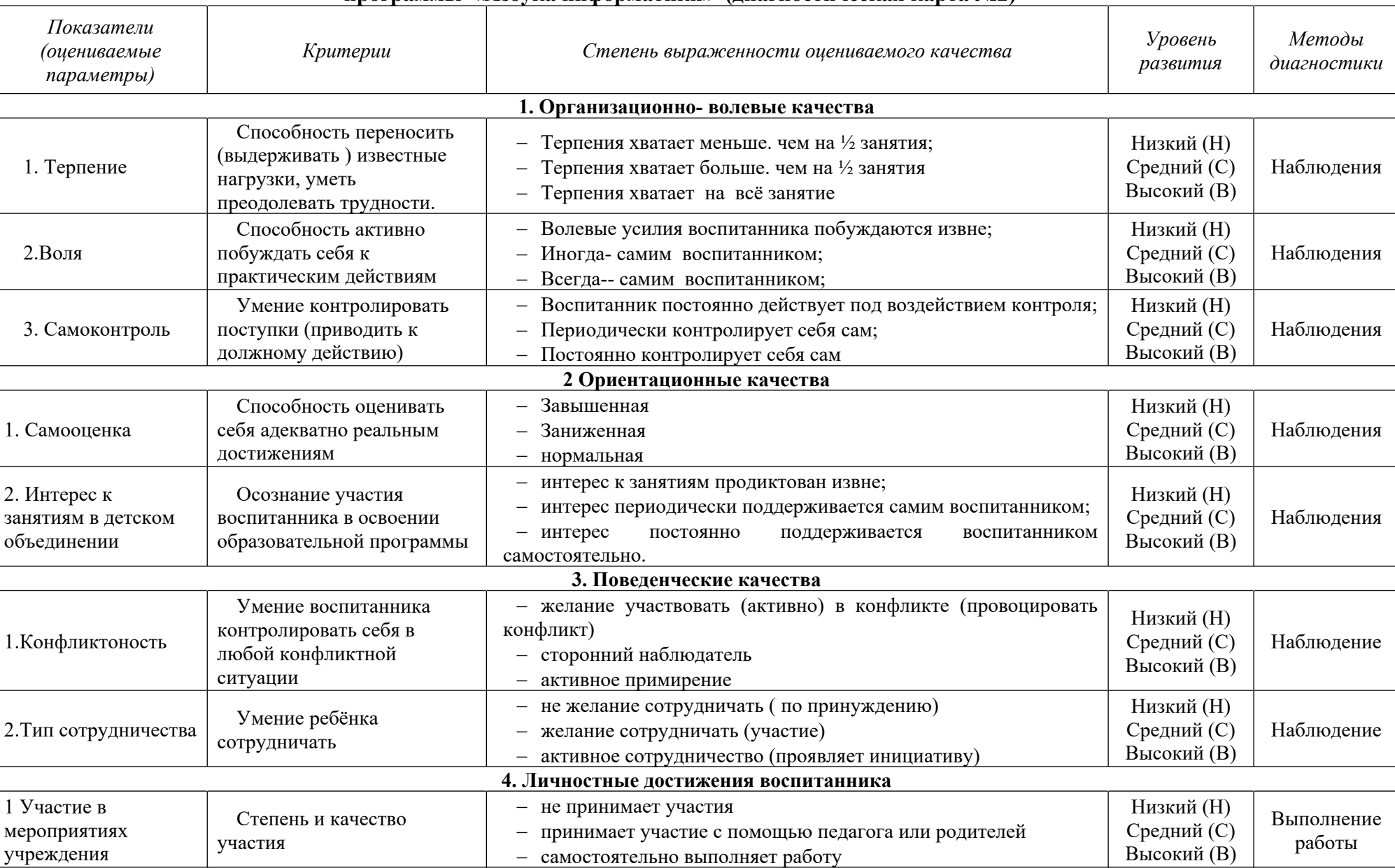

# **Таблица 5. Мониторинг личностного развития обучающегося в процессе освоения дополнительной общеразвивающей программы «Азбука информатики» (диагностическая карта №2)**

# **Таблица 6. Мониторинг личностного развития обучающегося в процессе освоения дополнительной общеразвивающей программы «Азбука информатики»** *Диагностическая карта №2 для \_\_\_\_\_\_ года обучения, группа №\_\_\_\_\_\_ направленность: техническая ФИО педагога: Фролова Е.А.*

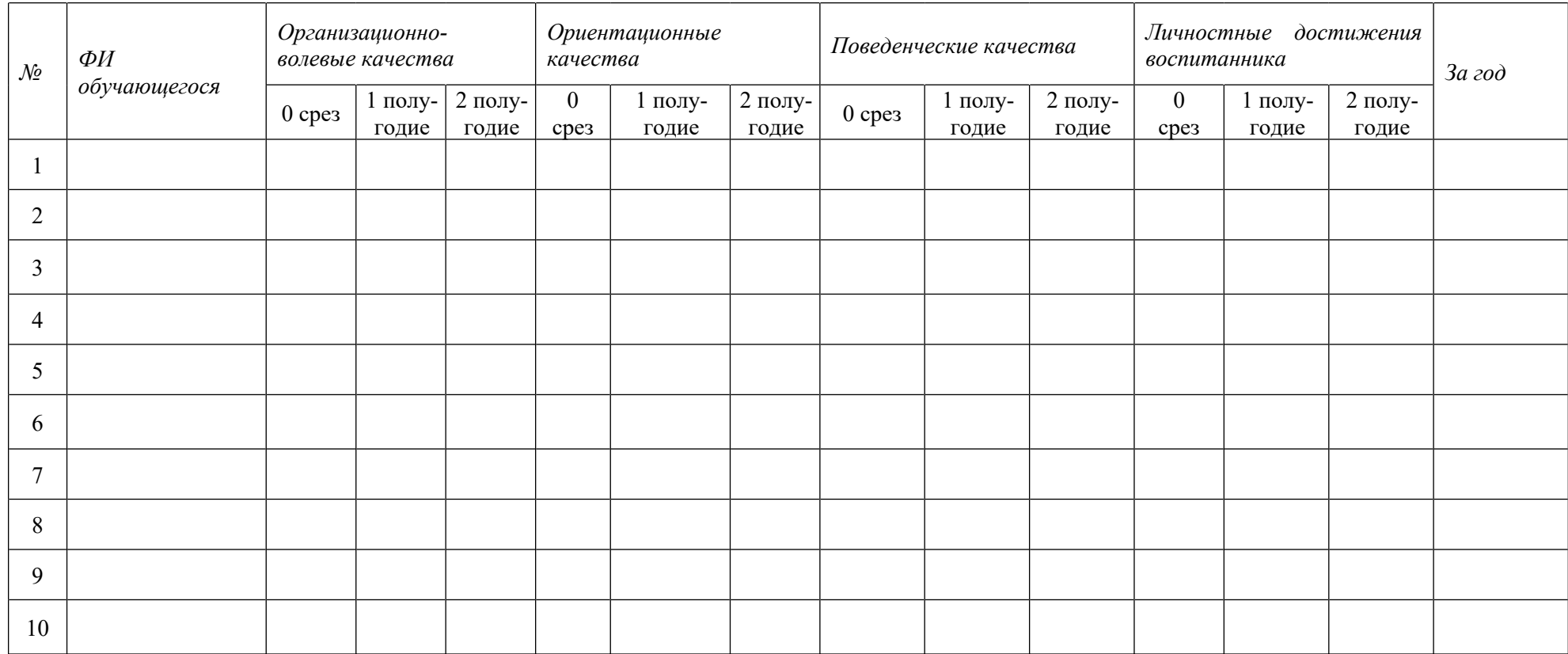

*0- срез проводится на первом году обучения. Н - низкий уровень, С – средний уровень, В – высокий.*

# **Таблица 7. Реализация творческого потенциала обучающегося объединения «Азбука информатики» Диагностическая карта №3 для \_\_\_\_\_\_ года обучения, группа №\_\_\_\_\_\_** *ФИО педагога: Фролова Е.А.*

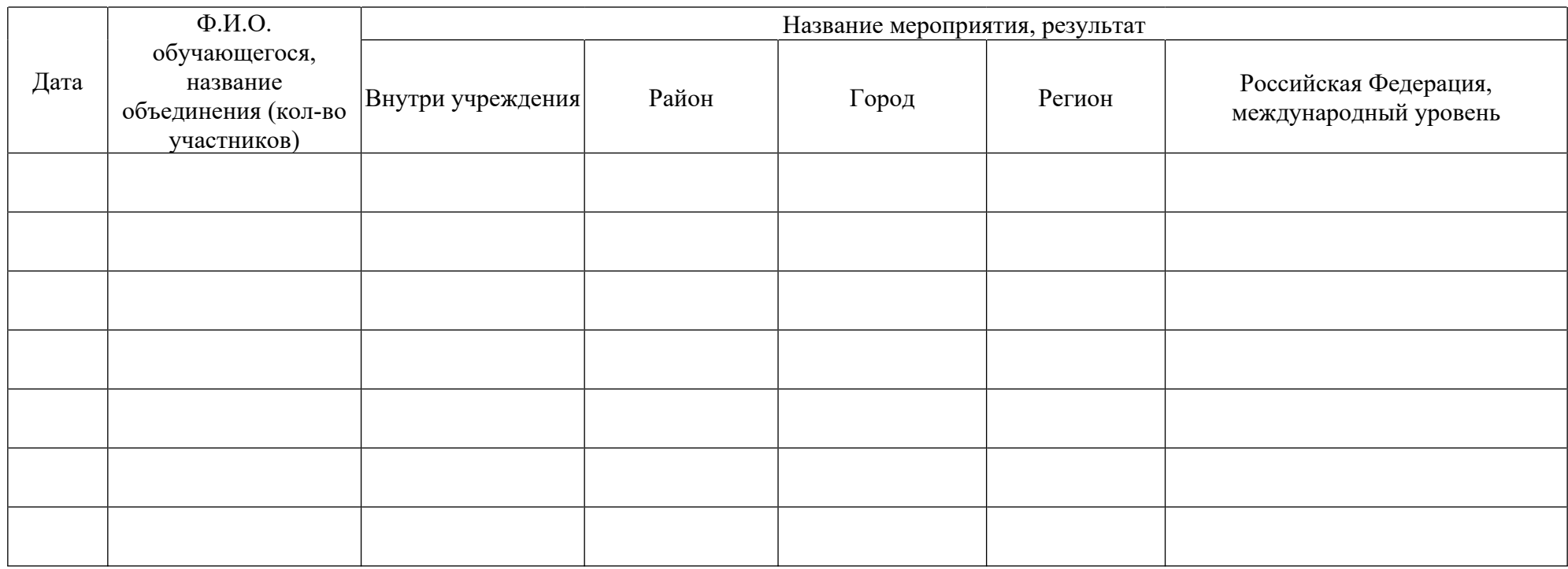

## <span id="page-27-0"></span>**2.5. Методические материалы**

Примерная структура занятия:

- Организационный момент.

- Разминка. Короткие логические, математические задачи и задачи на развитие внимания.

- Объяснение нового материала, работа в тетрадях.

- Физкультминутка.

- Практическая работа за компьютером.

- Релаксация.

- Подведение итогов.

Каждое занятие по темам программы, как правило, включает теоретическую часть и практическое выполнение задания за компьютером. Занятия проводятся в учебно-игровой форме. Перед объяснением нового материала проводится разминка, в которую могут входить задания на развитие внимания, тесты по тренировке памяти, решение ребусов, задач-шуток на развитие логического мышление, загадки. Теоретические сведения – это повторение пройденной темы и объяснение нового материала, информация познавательного характера. При объяснении нового материала или одинакового для всей группы задания в основном используются методы фронтальной работы: фронтальный показ - демонстрация таблиц, рисунков, наглядного материала, а также технические приемы работы с обязательным пояснением. Так же используются: беседы, фронтальный опрос, групповая и индивидуальная работа, самостоятельные работы, как показатель результативности обучения. На каждом занятии, как смена деятельности, проводятся физкультминутки, в которые могут входить упражнения игрового характера. За компьютером дети работают 8-10 минут, и сразу после работы следует минутка релаксации – дети выполняют различные упражнения для глаз и кистей рук.

Постоянно развивая интерес, воспитанникам предоставляется возможность самостоятельного творчества, например, при работе в графических и текстовых редакторах. В течение года устраиваются выставки компьютерных рисунков и самостоятельно набранных и оформленных докладов, визиток, инструкций к играм.

# <span id="page-27-1"></span>**2.6. СПИСОК ЛИТЕРАТУРЫ**

## **а) для педагога:**

## **нормативно-правовые акты:**

1. Концепция развития дополнительного образования детей до 2030 года, утвержденной распоряжением Правительства Российской Федерации от 31.03.2022 № 678 р.

2. Приказ Минтруда России от 05.05.2018 N 298н «Об утверждении профессионального стандарта «Педагог дополнительного образования детей и взрослых» (Электронный ресурс) /Режим доступа: http://www.consultant.ru/document/cons\_doc\_LAW\_305809/

b8c0fc6affc0768557a07d839a889c1a7b80d14f/ (Дата обращения: 20.03.2022 *г.*).

3. Приказ Министерства просвещения РФ от 09.11.2018 №196 «Об утверждении Порядка организации и осуществления образовательной деятельности по дополнительным общеобразовательным программам» (Электронный ресурс) /Режим доступа: http// publication.pravo.gov.ru/Document/View/0001201811300034 (Дата обращения: 16.03.2022 *г.*).

4. Постановление Главного государственного врача РФ от 28 сентября 2020 года N 28 «Об утверждении [санитарных правил СП 2.4.3648-20 «Санитарно-эпидемиологические](https://docs.cntd.ru/document/566085656#6580IP) [требования к организациям воспитания и обучения, отдыха и оздоровления детей и](https://docs.cntd.ru/document/566085656#6580IP) [молодежи»](https://docs.cntd.ru/document/566085656#6580IP) Электронный ресурс) /Режим доступа: https://docs.cntd.ru/document/566085656 (Дата обращения: 16.03.2022 *г.*).

**иные источники:** *методические рекомендации:*

1. Рыбалева И. А. Методические рекомендации по проектированию дополнительных общеобразовательных общеразвивающих программ /Региональный модельный центр Краснодарского края, Краснодар – 2020 год. (Электронный ресурс). Режим доступа: https://rmc23.ru/wp-content/uploads/2020/07/Краевые-методические-рекомендации-2020- Проектирование-дополнительных-общеобразовательных-программ-пароль.pdf

*Основной:*

1. 600 задач на сообразительность: Энциклопедия / Сост. Н. Л. Вадченко, Н. В. Хаткина. – Донецк: Сталкер, 1997. – 512 с. <https://mexalib.com/view/27000>

2. Горячев А.В. и К. И. Горина Информатика в играх и задачах. – М.: из-во «Баласс», «Экспресс», 2013, -145с. <https://www.twirpx.com/file/519919/>

3. О.Б.Богомолова. Логические задачи. БИНОМ 2013 <https://alleng.org/d/comp/comp398.htm>

4. А.Ю.Босова, Ю.Г. Коломенская Занимательные задачи по информатике БИНОМ 2007

*Дополнительный:*

1. Паронджанов В.Д. Занимательная информатика, - М.: «Росмэн», 1998, -187с.

2. Симонович С.В., Евсеев Г.А. Занимательный компьютер : Книга Для детей и родителей. – М.: АСТ-ПРЕСС, Инфорком-Пресс, 1999, -368 с.

3. Симонович С.В., Евсеев Г.А. Занимательное программирование. – М.: «АСТ-ПРЕСС КНИГА», 2001, -320с.

4. Савенков А. И. Детская одаренность: развитие средствам» искусства. — М.: Педагогическое общество России, 1999. — 220 с.Тур С.Н., Бокучава Т.П. Первые шаги в мире информатики. Санкт-Петербург, «БХВ-Петербург», 2002, -190с.

## **б) для обучающихся и родителей:**

1. Горячев А.В. и др. Информатика в играх и задачах. Рабочие тетради. – М.: из-во «Баласс», «Экспресс», 2013 -145с.

2. Паронджанов В.Д. Занимательная информатика, - М.: «Росмэн», 1998.

## **в) Интернет-ресурсы:**

1. Страница педагога дополнительного образования МБУ ДО «Центр дополнительного образования «Ступени» г. Сочи Фроловой Евгении Александровны (Электронный ресурс) /Режим доступа: http://cdoadler.sochischools.ru/pedagogi/frolova-evgeniya-aleksandrovna/ (Дата обращения: 16.05.2020 г.).

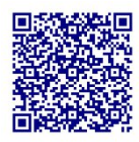

2.<http://teacher-of-info.ucoz.ru/index/matveeva/0-7>

3. [http://11klasov.ru/informatics/303-informatika-2-klass-uchebnik-v-1-2-chast](http://11klasov.ru/informatics/303-informatika-2-klass-uchebnik-v-1-2-chast-goryachev-av-i-dr.html)[goryachev-av-i-dr.html](http://11klasov.ru/informatics/303-informatika-2-klass-uchebnik-v-1-2-chast-goryachev-av-i-dr.html)

4. [http://11klasov.ru/informatics/308-informatika-v-igrah-i-zadachah-3-klass-v-1-2](http://11klasov.ru/informatics/308-informatika-v-igrah-i-zadachah-3-klass-v-1-2-chast-goryachev-av-gorina-ki-suvorova-ni.html) [chast-goryachev-av-gorina-ki-suvorova-ni.html](http://11klasov.ru/informatics/308-informatika-v-igrah-i-zadachah-3-klass-v-1-2-chast-goryachev-av-gorina-ki-suvorova-ni.html)

5. [http://11klasov.ru/informatics/312-informatika-4-klass-1-2-chast-goryachev-av-i](http://11klasov.ru/informatics/312-informatika-4-klass-1-2-chast-goryachev-av-i-dr.html)[dr.html](http://11klasov.ru/informatics/312-informatika-4-klass-1-2-chast-goryachev-av-i-dr.html)

6.<http://robotlandia.ru/abct/0101.htm>

7.<http://www.infoznaika.ru/>

8.<https://scratch.mit.edu/>

## **Дидактические материалы по дополнительной общеобразовательной общеразвивающей программы технической направленности «АЗБУКА ИНФОРМАТИКИ»**

# **СЦЕНАРИЙ ЗАНЯТИЯ ПО ТЕМЕ: «ЛОГОТИП КАК ГРАФИЧЕСКИЙ ОБРАЗ УЧРЕЖДЕНИЯ»**

**Возраст обучающихся**: 8-10 лет

**Тип занятия**: комбинированный

**Форма обучения**: групповая

**Методы обучения**: репродуктивный, проблемный, практический, творческий.

**Педагогические технологии**: ИКТ-технологии, проблемное обучение, здоровье сберегающая технология.

**Цель занятия**: создание логотипа учреждения в программе CorelDraw.

**Задачи***:*

*Обучающие***:**

- познакомить с понятием «логотип»;

- научить способам построения логотипа.

*Развивающие***:**

- развивать аналитические способности;

- развивать пространственное воображение, фантазию и мышление;

- развивать творческие способности.

*Воспитательные:*

**-** воспитывать самоконтроль обучающихся и взаимоуважение в группе;

- воспитывать трудолюбие, самостоятельность, уверенность в себе.

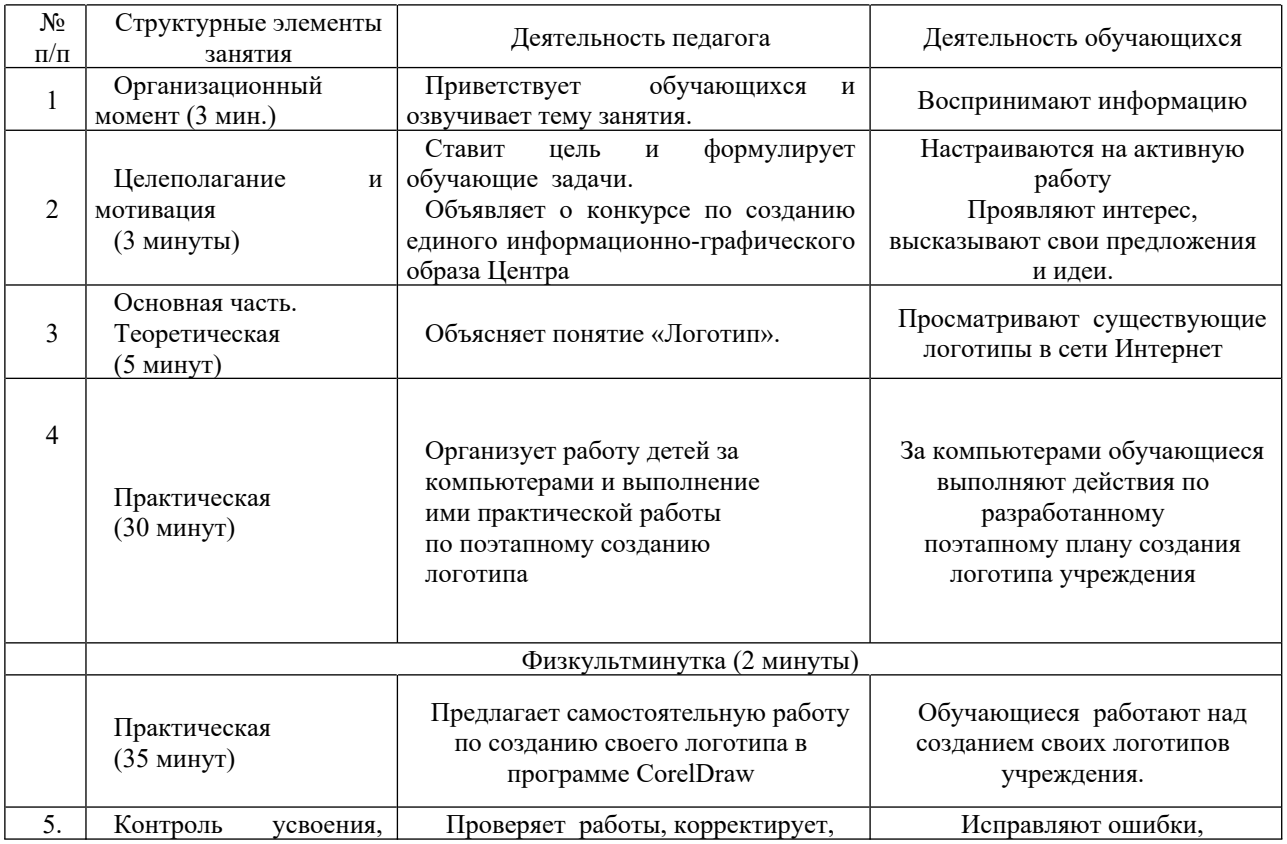

## **Этапы занятия:**

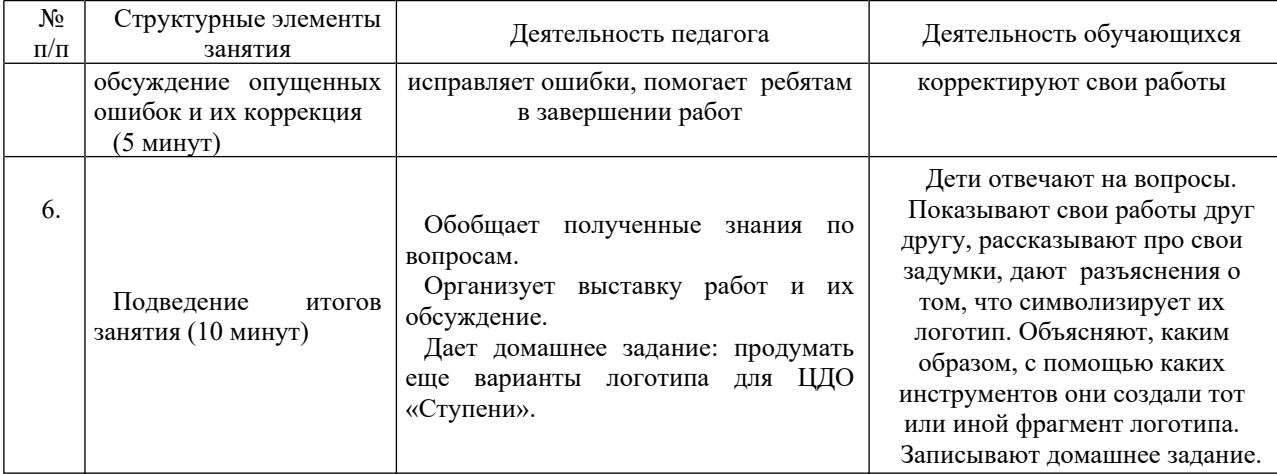

## **Ход занятия:**

### **1. Организационный момент.**

**Педагог:** Добрый день, дорогие ребята! Я очень рада видеть вас здоровыми и счастливыми. Сегодня вам предстоит интересная работа. Тема нашего занятия «Логотип как графический образ учреждения».

### **2. Целеполагание и мотивация.**

**Педагог**: цель занятия: создание логотипа учреждения в программе CorelDraw. В ЦДО «Ступени» объявлен конкурс по созданию единого информационно-графического образа Центра, нас интересует номинация «Логотип». Нам необходимо постараться подготовить работы для конкурса.

Надеюсь на нашу совместную активную творческую работу на протяжении всего занятия.

## **3. Основная часть.**

## **3.1. Теория.**

**Педагог:** итак, что такое «Логотип»? Это оригинальная эмблема, которая должна отражать суть организации, и выполнена без заимствований из сети Интернет. Приведу несколько примеров логотипов.

### **3.2. Практика.**

**Педагог:** Ребята, предлагаю начать работу, в ходе которой вы можете самостоятельно отклоняться от шаблонов, но основу логотипа мы сделаем вместе. Мною разработан поэтапный план создания логотипа.

Приступаем к работе:

1. Создаем документ формат А4 в программе CorelDraw.

2. Выбираем круглую форму логотипа, задаем размеры.

3. Чтобы начертить несколько окружностей внутри, рассмотрим два способа.

*Первый способ*. Начертим по очереди еще несколько окружностей меньшего диаметра. Чтобы совпали центры окружностей, необходимо нажимать букву P.

4. *Второй способ*. Копировать первую окружность, зажимая клавишу Shift, при этом удерживать левую кнопку мыши, уменьшать размер до необходимого, затем, не отпуская левую кнопку нажать правую кнопку мыши.

5. Далее необходимо написать текст в любом месте документа. Чтобы разместить его по кругу, выделим текст и нужную окружность, зажимая клавишу Shift. Выбираем вкладку ТЕКСТ – ТЕКСТ ВДОЛЬ ПУТИ- ОК.

6. Получившийся текст растянуть до нужного диаметра, отцентровать.

7. Получившийся текст растянуть до нужного диаметра, отцентровать в нижней части вписать название города.

8. Если текст оказался перевернутым, нажать на кнопку отразить по вертикали, отразить по горизонтали. Текст развернется.

9. В центр логотипа ставим эмблему, импортируя её из папки. Например: нарисовать с помощью инструмента LiveSketch контуры растущих человечков, птенцов, детей и родителей, можно использовать готовые фигуры из шаблонов и многое другое.

- 10. Все зависит от Вашей фантазии.
- 11.

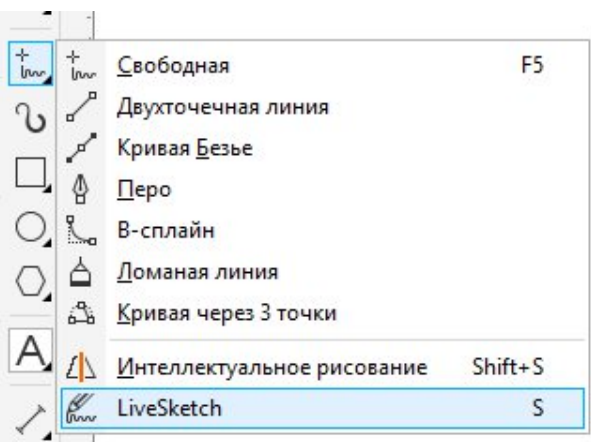

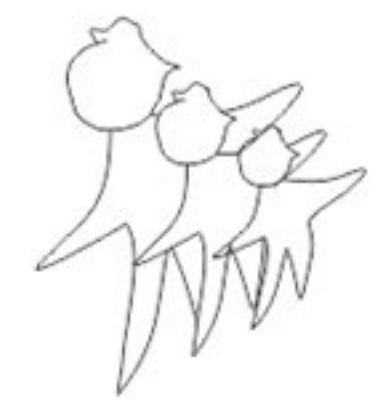

Может получиться что-то вроде этого.

# **3.3. Физкультминутка.**

**Педагог:** ребята, вы устали, чтобы снять напряжение предлагаю небольшую физкультминутку.

**3.4. Педагог:** а теперь продолжим работу по самостоятельному созданию логотипа ЦДО «Ступени». Логотип готов. Осталось его экспортировать в нужную папку. Отправить на конкурс.

# **4. Контроль усвоения, обсуждение допущенных ошибок и их коррекция.**

Проверка работ, коррекция, исправление ошибок, помощь ребятам в завершении работ.

## **5. Подведение итогов занятия.**

*Организация выставки работ***.** Далее ребята показывают свои работы друг другу, дают разъяснения – что символизирует их логотип. Объясняют, каким образом, с помощью каких инструментов они создали тот или иной фрагмент.

# **Анализ и содержание итогов работы, формирование выводов по изученному материалу (5 мин)**

**Педагог:** ребята**,** для проверки усвоения учебного материала ответьте, пожалуйста, на следующие вопросы:

- Что такое логотип?

- Какими способами можно создать логотип?

- Какие инструменты программы CorelDraw вы использовали?

# **Ответы обучающихся**.

## **1) Домашнее задание.**

**Педагог:** ребята, продумайте и подготовьте еще варианты логотипа для ЦДО «Ступени» для дальнейшей работы.

# **2) Использованный материал:**

Фотографии:[https://yandex.ru/images/search?text=%D0%BB%D0%BE%D0%B3%D0](https://yandex.ru/images/search?text=%D0%BB%D0%BE%D0%B3%D0%BE%D1%82%D0%B8%D0%BF%D1%8B%20%D0%BE%D1%80%D0%B3%D0%B0%D0%BD%D0%B8%D0%B7%D0%B0%D1%86%D0%B8%D0%B9%20%D0%B2%20%D0%BA%D0%B0%D1%80%D1%82%D0%B8%D0%BD%D0%BA%D0%B0%D1%85&stype=image&lr=20777&source=wiz&pos=16&img_url=https%3A%2F%2Favatars.mds.yandex.net%2Fget-pdb%2F936467%2F8518455f-7b08-4b1f-8f0f-2bec81b81112%2Fs1200%3Fwebp%3Dfalse&rpt=simage) [%BE%D1%82%D0%B8%D0%BF%D1%8B%20%D0%BE%D1%80%D0%B3%D0%B0%D0](https://yandex.ru/images/search?text=%D0%BB%D0%BE%D0%B3%D0%BE%D1%82%D0%B8%D0%BF%D1%8B%20%D0%BE%D1%80%D0%B3%D0%B0%D0%BD%D0%B8%D0%B7%D0%B0%D1%86%D0%B8%D0%B9%20%D0%B2%20%D0%BA%D0%B0%D1%80%D1%82%D0%B8%D0%BD%D0%BA%D0%B0%D1%85&stype=image&lr=20777&source=wiz&pos=16&img_url=https%3A%2F%2Favatars.mds.yandex.net%2Fget-pdb%2F936467%2F8518455f-7b08-4b1f-8f0f-2bec81b81112%2Fs1200%3Fwebp%3Dfalse&rpt=simage) [%BD%D0%B8%D0%B7%D0%B0%D1%86%D0%B8%D0%B9%20%D0%B2%20%D0%BA](https://yandex.ru/images/search?text=%D0%BB%D0%BE%D0%B3%D0%BE%D1%82%D0%B8%D0%BF%D1%8B%20%D0%BE%D1%80%D0%B3%D0%B0%D0%BD%D0%B8%D0%B7%D0%B0%D1%86%D0%B8%D0%B9%20%D0%B2%20%D0%BA%D0%B0%D1%80%D1%82%D0%B8%D0%BD%D0%BA%D0%B0%D1%85&stype=image&lr=20777&source=wiz&pos=16&img_url=https%3A%2F%2Favatars.mds.yandex.net%2Fget-pdb%2F936467%2F8518455f-7b08-4b1f-8f0f-2bec81b81112%2Fs1200%3Fwebp%3Dfalse&rpt=simage) [%D0%B0%D1%80%D1%82%D0%B8%D0%BD%D0%BA%D0%B0%D1%85&stype=image](https://yandex.ru/images/search?text=%D0%BB%D0%BE%D0%B3%D0%BE%D1%82%D0%B8%D0%BF%D1%8B%20%D0%BE%D1%80%D0%B3%D0%B0%D0%BD%D0%B8%D0%B7%D0%B0%D1%86%D0%B8%D0%B9%20%D0%B2%20%D0%BA%D0%B0%D1%80%D1%82%D0%B8%D0%BD%D0%BA%D0%B0%D1%85&stype=image&lr=20777&source=wiz&pos=16&img_url=https%3A%2F%2Favatars.mds.yandex.net%2Fget-pdb%2F936467%2F8518455f-7b08-4b1f-8f0f-2bec81b81112%2Fs1200%3Fwebp%3Dfalse&rpt=simage) [&lr=20777&source=wiz&pos=16&img\\_url=https%3A%2F%2Favatars.mds.yandex.net%2Fget](https://yandex.ru/images/search?text=%D0%BB%D0%BE%D0%B3%D0%BE%D1%82%D0%B8%D0%BF%D1%8B%20%D0%BE%D1%80%D0%B3%D0%B0%D0%BD%D0%B8%D0%B7%D0%B0%D1%86%D0%B8%D0%B9%20%D0%B2%20%D0%BA%D0%B0%D1%80%D1%82%D0%B8%D0%BD%D0%BA%D0%B0%D1%85&stype=image&lr=20777&source=wiz&pos=16&img_url=https%3A%2F%2Favatars.mds.yandex.net%2Fget-pdb%2F936467%2F8518455f-7b08-4b1f-8f0f-2bec81b81112%2Fs1200%3Fwebp%3Dfalse&rpt=simage)[p d b % 2 F 9 3 6 4 6 7 % 2 F 8 5 1 8 4 5 5 f - 7 b 0 8 - 4 b 1 f - 8 f 0 f -](https://yandex.ru/images/search?text=%D0%BB%D0%BE%D0%B3%D0%BE%D1%82%D0%B8%D0%BF%D1%8B%20%D0%BE%D1%80%D0%B3%D0%B0%D0%BD%D0%B8%D0%B7%D0%B0%D1%86%D0%B8%D0%B9%20%D0%B2%20%D0%BA%D0%B0%D1%80%D1%82%D0%B8%D0%BD%D0%BA%D0%B0%D1%85&stype=image&lr=20777&source=wiz&pos=16&img_url=https%3A%2F%2Favatars.mds.yandex.net%2Fget-pdb%2F936467%2F8518455f-7b08-4b1f-8f0f-2bec81b81112%2Fs1200%3Fwebp%3Dfalse&rpt=simage) [2bec81b81112%2Fs1200%3Fwebp%3Dfalse&rpt=simage](https://yandex.ru/images/search?text=%D0%BB%D0%BE%D0%B3%D0%BE%D1%82%D0%B8%D0%BF%D1%8B%20%D0%BE%D1%80%D0%B3%D0%B0%D0%BD%D0%B8%D0%B7%D0%B0%D1%86%D0%B8%D0%B9%20%D0%B2%20%D0%BA%D0%B0%D1%80%D1%82%D0%B8%D0%BD%D0%BA%D0%B0%D1%85&stype=image&lr=20777&source=wiz&pos=16&img_url=https%3A%2F%2Favatars.mds.yandex.net%2Fget-pdb%2F936467%2F8518455f-7b08-4b1f-8f0f-2bec81b81112%2Fs1200%3Fwebp%3Dfalse&rpt=simage)